# **MIS to Conventional Printing – Sheet-Fed ICS**

## **Version 1.3**

### **Date: 2008-01-03**

File: ICS-MISCPS-1.3.doc, .pdf

## ConventionalPrinting WG

#### **Abstract**

This CIP4 JDF Interoperability Conformance Specification (ICS) defines the interoperability requirements for JDF Sheet-Fed Offset Printing. This ICS defines the Conformance Requirements for an implementation of a JDF Device that consumes Job Tickets for Sheet-Fed offset printing, and returns the Job Tickets. This ICS defines two Conformance Levels.

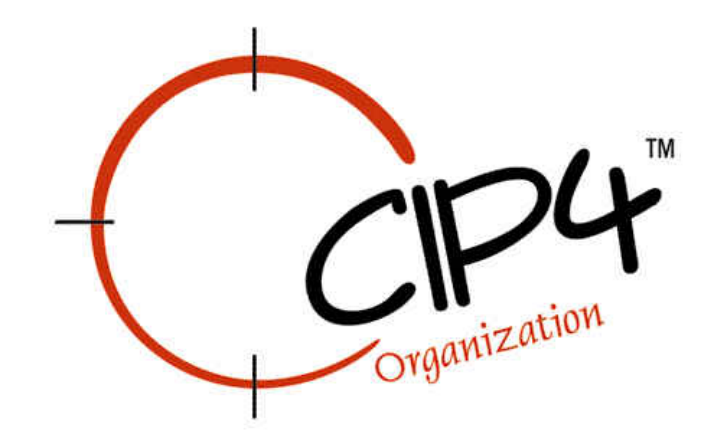

#### **Copyright Notice**

Copyright © 2000-2008, International Cooperation for Integration of Processes in Prepress, Press and Postpress, hereinafter referred to as CIP4. All Rights Reserved.

Permission is hereby granted, free of charge, to any person obtaining a copy of the Specification and associated documentation files (the "Specification") to deal in the Specification, including without limitation the rights to use, copy, publish, distribute, and/or sublicense copies of the Specification, and to permit persons to whom the Specification is furnished to do so, subject to the following conditions. The above copyright notice and this permission notice must be included in all copies or substantial portions of the Specification.

THE SPECIFICATION IS PROVIDED "AS IS", WITHOUT WARRANTY OF ANY KIND, EXPRESS, IMPLIED, OR OTHERWISE, INCLUDING BUT NOT LIMITED TO THE WARRANTIES OF MERCHANTABILITY, FITNESS FOR A PARTICULAR PURPOSE AND NONINFRINGEMENT. IN NO EVENT WILL CIP4 BE LIABLE FOR ANY CLAIM, DAMAGES OR OTHER LIABILITY, WHETHER IN AN ACTION OF CONTRACT, TORT OR OTHERWISE, ARISING FROM, OUT OF, OR IN CONNECTION WITH THE SPECIFICATION OR THE USE OR OTHER DEALINGS IN THE SPECIFICATION.

Except as contained in this notice or as allowed by membership in CIP4, the name of CIP4 must not be used in advertising or otherwise to promote the use or other dealings in this Specification without prior written authorization from CIP4.

#### **Licenses and Trademarks**

International Cooperation for Integration of Processes in Prepress, Press and Postpress, CIP4, Job Description Format, JDF and the CIP4 logo are trademarks of CIP4.

Rather than put a trademark symbol in every occurrence of other trademarked names, we state that we are using the names only in an editorial fashion, and to the benefit of the trademark owner, with no intention of infringement of the trademark.

# **Table of Contents**

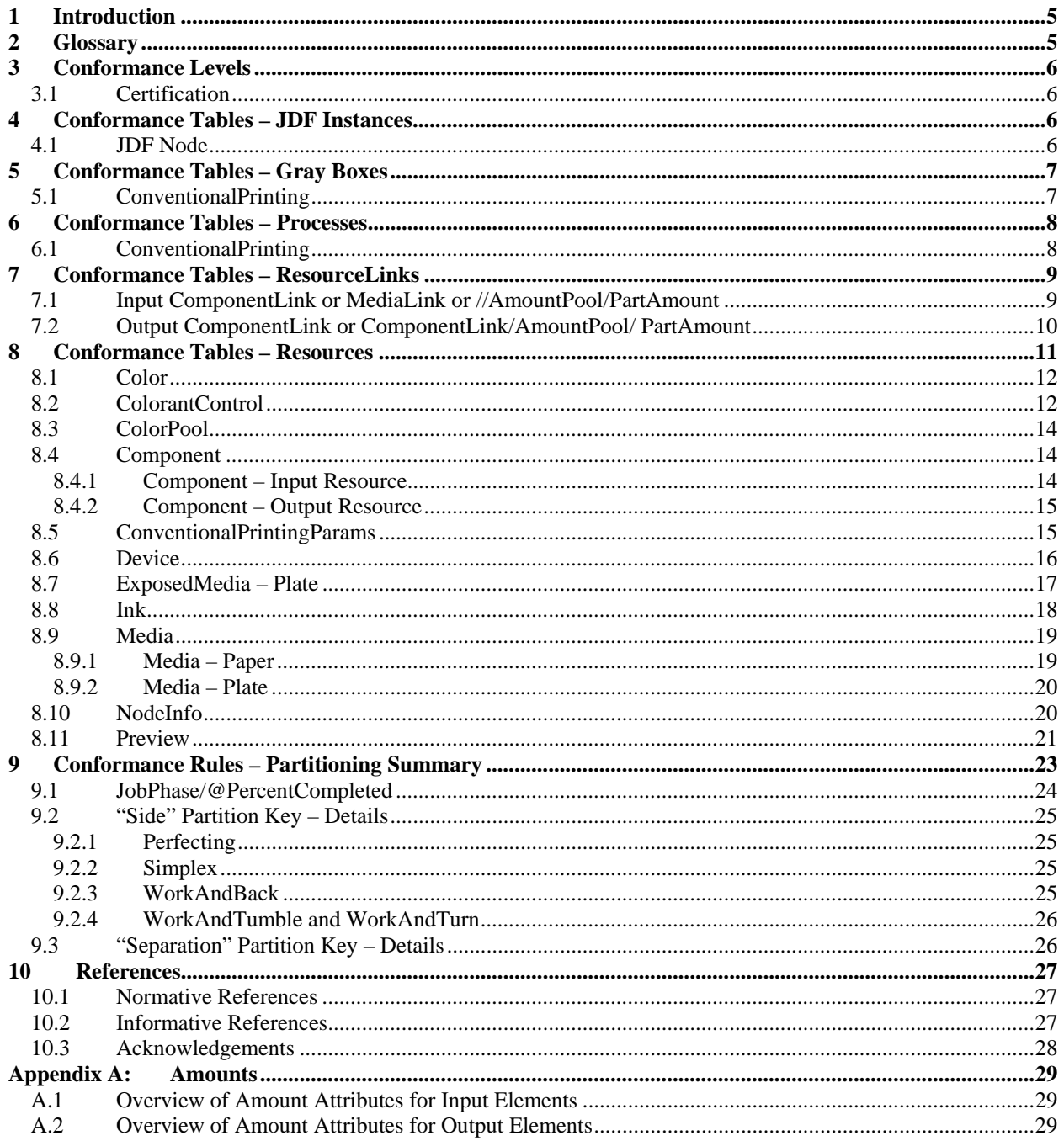

# **Tables**

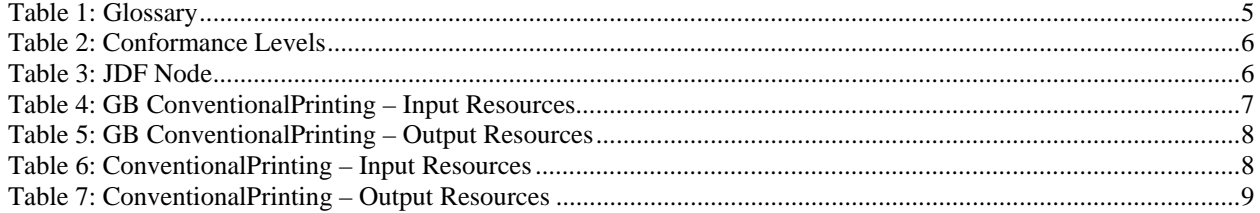

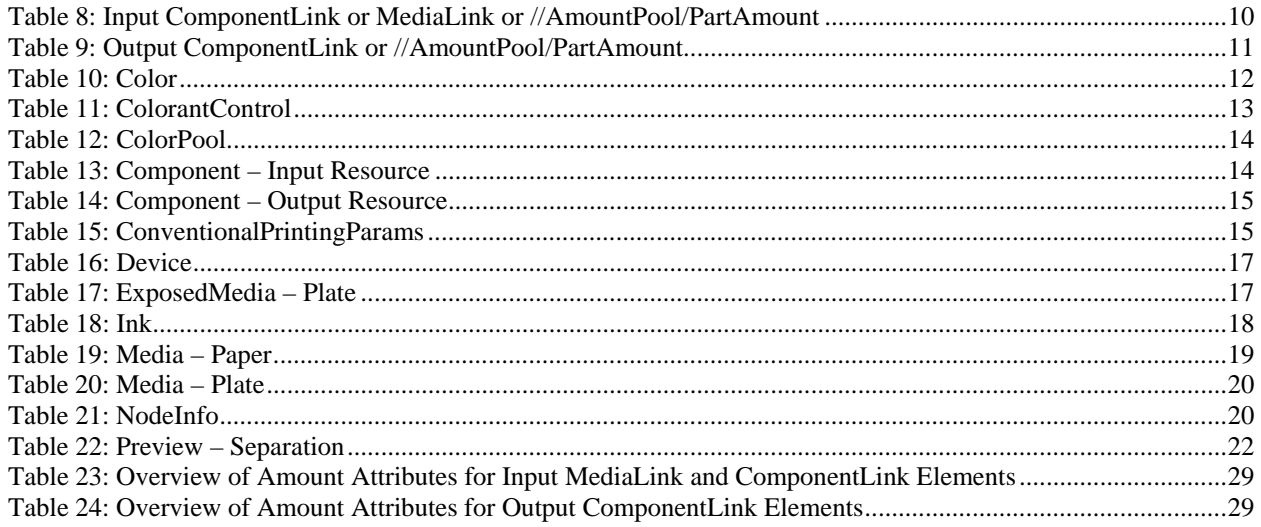

# <span id="page-4-0"></span>**1 Introduction**

This CIP4 Interface Conformance Specification (ICS) defines the Conformance Requirements for a subset of [\[JDF1.3\]](#page-26-0) for Job tickets to be processed on conventional printing Sheet-Fed offset presses. This ICS is intended to represent a Job that is suitable for producing *[Sheets](#page-4-0)* on Sheet-Fed offset presses.

This version of the ICS defines two Conformance Levels. The first level is suitable for a Sheet-Fed printing Device that reads JDF files and writes back the results into the JDF file. The second level Supports additionally JMF Messages that allows Controllers to interact dynamically with the Device. Such a Device or Controller controlling such a Device is designated as a *[Press Controller](#page-4-0)*.

# **2 Glossary**

This section defines terminology used throughout this document. References to other documents are indicated with square brackets, e.g. [\[JDF1.3\].](#page-26-0) For most terms, see the Glossary section in [\[JDF1.3\]](#page-26-0) and [\[Base-ICS\].](#page-26-0)

This section contains Prepress-related terms that pertain to this ICS:

#### **Table 1: Glossary**

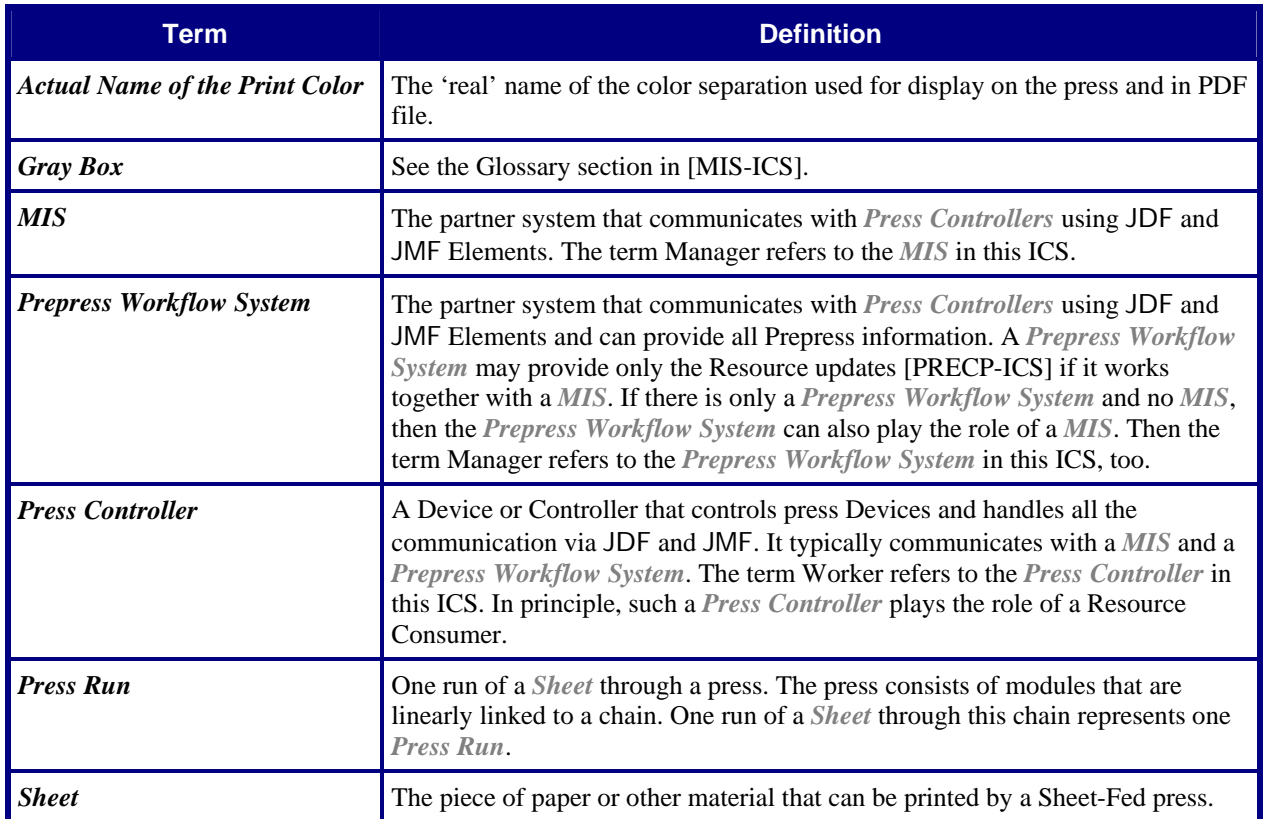

# <span id="page-5-0"></span>**3 Conformance Levels**

This ICS specifies two *Conformance Levels* of Conformance Requirements. These levels differ mainly in the type of communication between the *Manager* (in the *MIS*) and the *Worker* (in the *[Press Controller](#page-4-0)*).

The information in this ICS is synchronized with the [\[PRECP-ICS\]](#page-26-0) and [\[MISPRE-ICS\]](#page-26-0).

See Appendix A "*How to Read ICS Documents*" in [\[Base-ICS\]](#page-26-0) for an explanation of Conformance Tables.

To be conformant to a level of this ICS specified in the first column of [Table 2,](#page-5-0) an *[MIS](#page-4-0)* MUST conform to the Manager part and a *[Press Controller](#page-4-0)* MUST conform to the Worker part of the ICSs and levels specified in [Table 2](#page-5-0) below.

#### **Table 2: Conformance Levels**

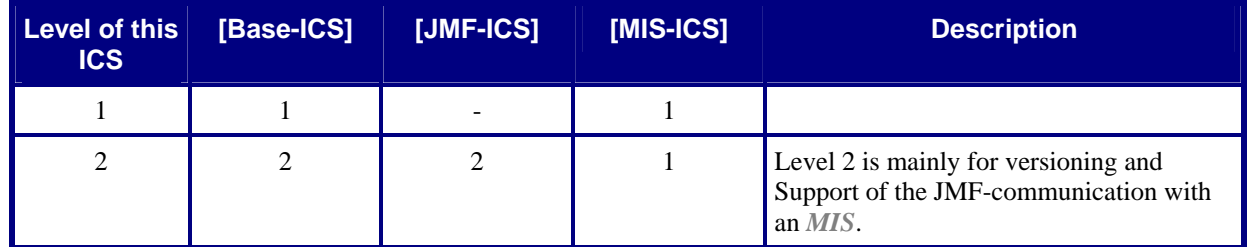

### **3.1 Certification**

Certification against the ICS for the Worker role can be performed with three types of data:

- The physical output.
- The JMF Messages or returned JDF file.
- User Interface, log files or screen representations.

# **4 Conformance Tables – JDF Instances**

## **4.1 JDF Node**

This JDF Node is for Sheet-Fed Offset Printing.

#### **Table 3: JDF Node**

#### **Root Node of:** JDF Instance

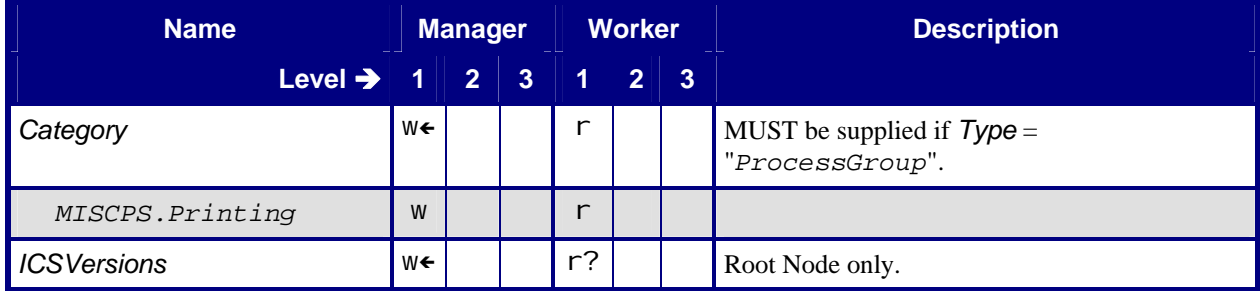

<span id="page-6-0"></span>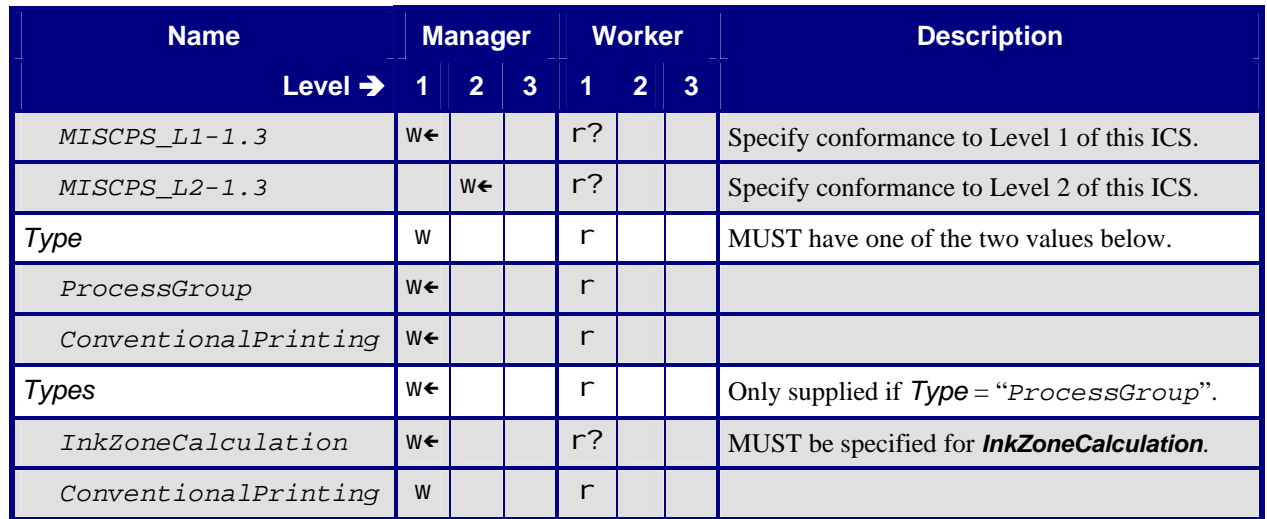

# **5 Conformance Tables – Gray Boxes**

## **5.1 ConventionalPrinting**

The *ConventionalPrinting [Gray Box](#page-4-0)* combines a *ConventionalPrinting* Process with an optional *InkZoneCalculation* Process. For details of *[Gray Boxe](#page-4-0)s*, see [ICS-MIS].

The output of this *[Gray Box](#page-4-0)* is identical with that one of the *ConventionalPrinting* Process. Compare [Table 7:](#page-8-0)  [ConventionalPrinting – Output Resources](#page-8-0) and [Table 5: GB ConventionalPrinting – Output Resources](#page-7-0).

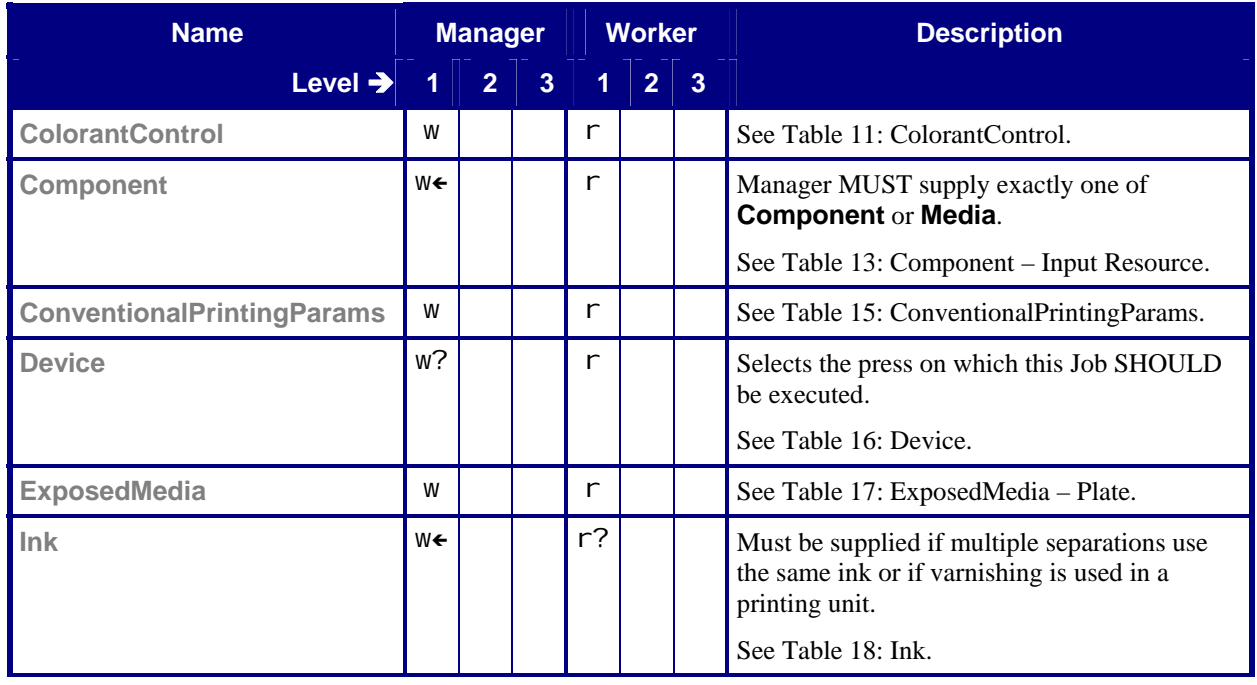

#### **Table 4: GB ConventionalPrinting – Input Resources**

<span id="page-7-0"></span>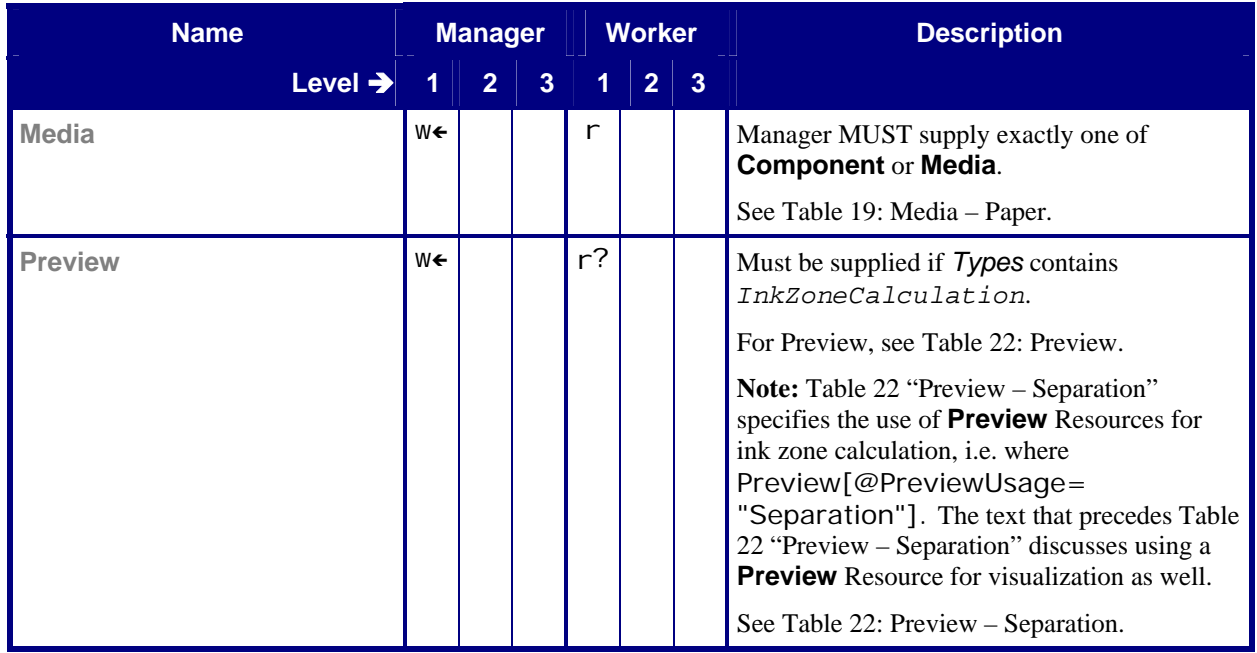

#### **Table 5: GB ConventionalPrinting – Output Resources**

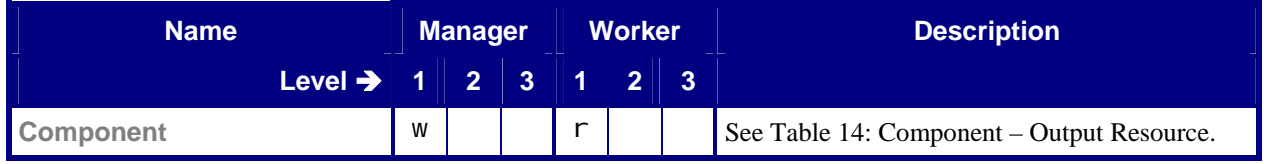

# **6 Conformance Tables – Processes**

## **6.1 ConventionalPrinting**

The *ConventionalPrinting* Process defines a classical Job for a Sheet-Fed press. In this case, the Worker does not execute an *InkZoneCalculation* Process. .

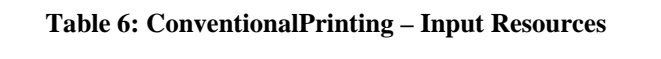

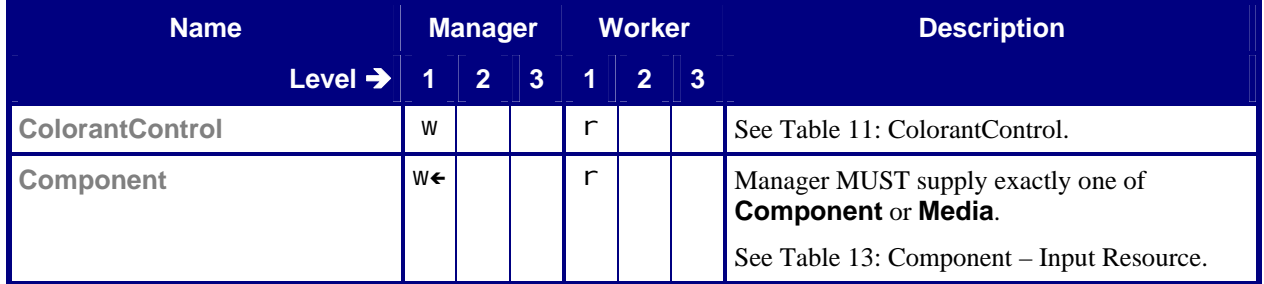

<span id="page-8-0"></span>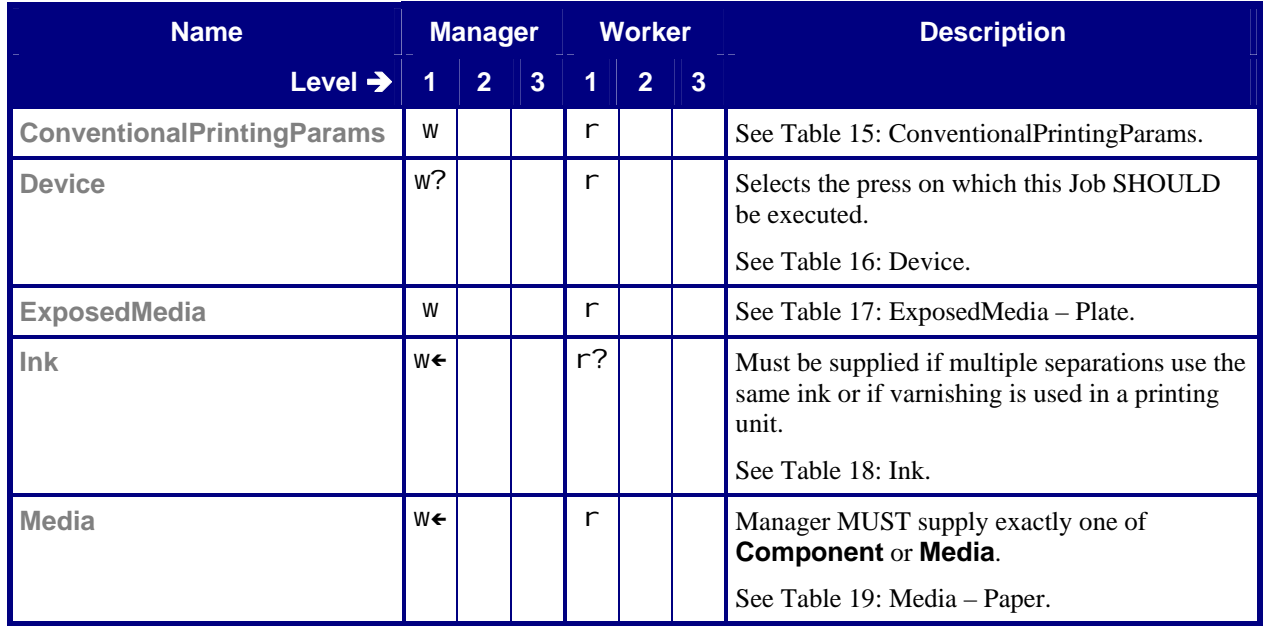

#### **Table 7: ConventionalPrinting – Output Resources**

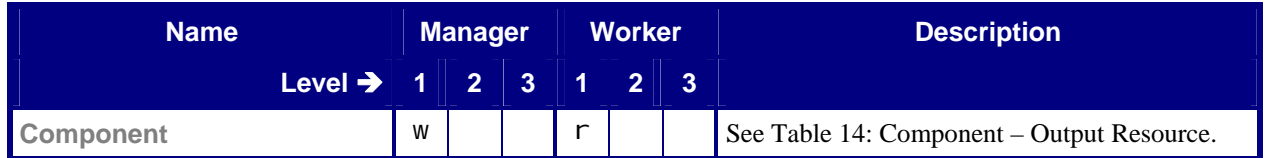

# **7 Conformance Tables – ResourceLinks**

This section specifies the use of amounts in ResourceLink Elements for conventional Sheet-Fed printing. This affects the consumed media (**Media** Input Resource) or preprinted *[Sheets](#page-4-0)* (**Component** Input Resource), its intended usage, and the productions (**Component** Output Resource).

See [Table 23](#page-28-0) ["Overview of Amount"](#page-28-0) in the appendix for a quick overview.

The following tables are copied from the Base ICS. Attributes or Elements whose Conformance Requirements are inherited are not repeated here. Only deviating descriptions will be stated explicitly.

## **7.1 Input ComponentLink or MediaLink or //AmountPool/PartAmount**

The following table specifies amount values for the input ComponentLink and input MediaLink Elements and all their semantically related //AmountPool/PartAmount Elements.

For further details see Table 18 in [\[Base-ICS\]](#page-26-0).

<span id="page-9-0"></span>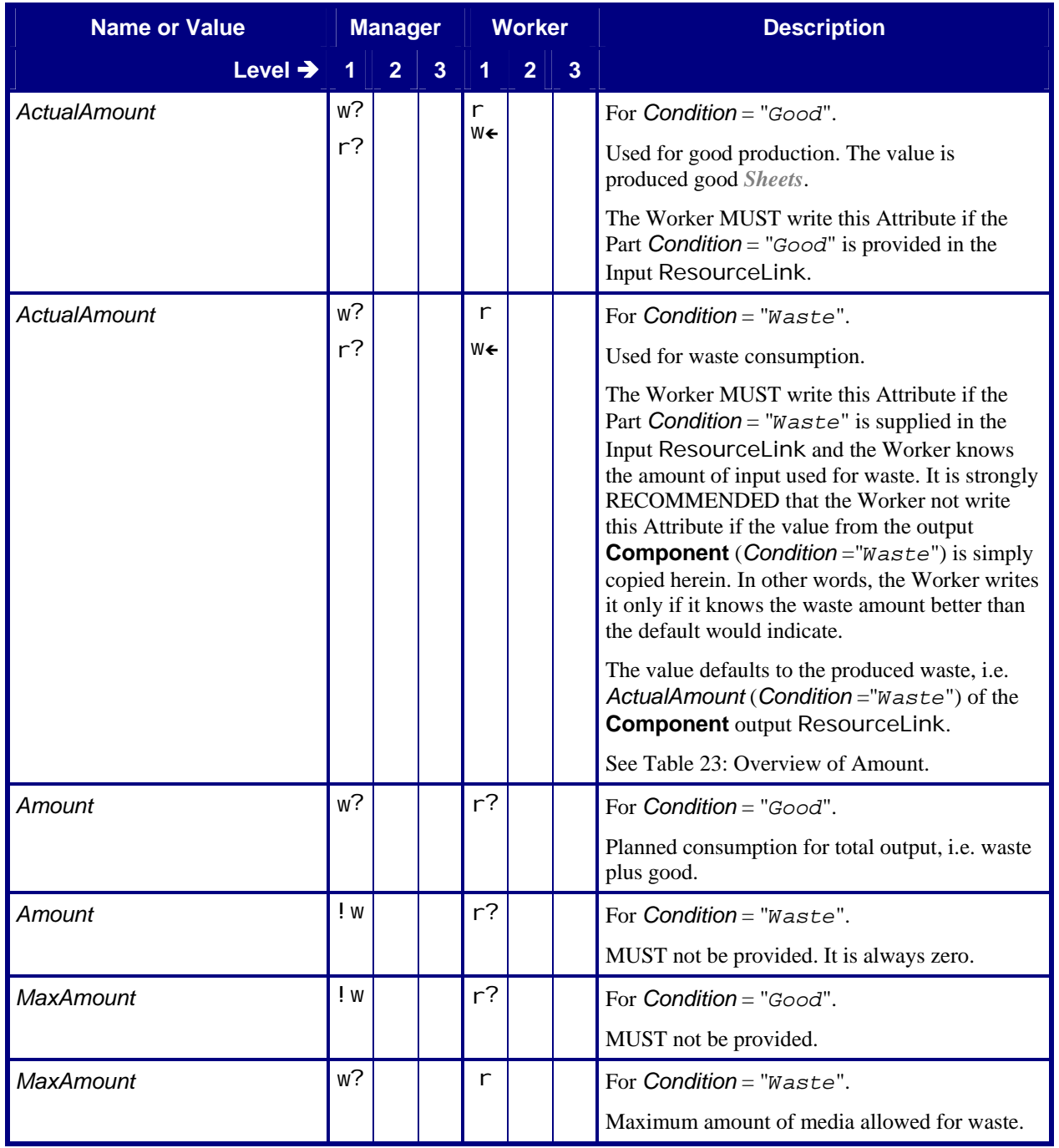

#### **Table 8: Input ComponentLink or MediaLink or //AmountPool/PartAmount**

## **7.2 Output ComponentLink or ComponentLink/AmountPool/ PartAmount**

The following table specifies amount values for the output ComponentLink Elements and all the semantically related ComponentLink/AmountPool/PartAmount Elements.

<span id="page-10-0"></span>For further details see table 18 in [\[Base-ICS\].](#page-26-0)

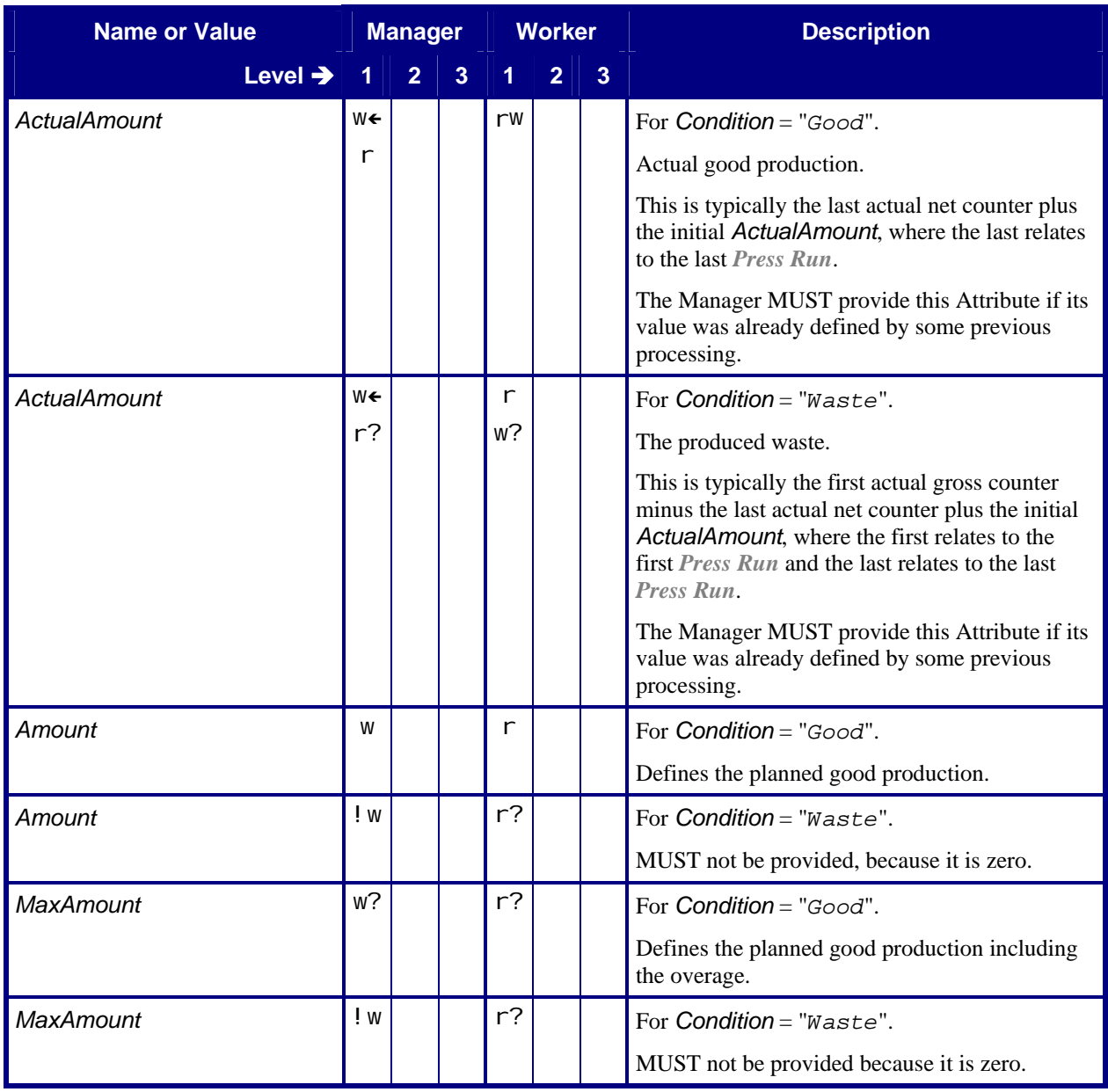

#### **Table 9: Output ComponentLink or //AmountPool/PartAmount**

# **8 Conformance Tables – Resources**

This section specifies the Input Resources and Output Resources of the *ConventionalPrinting [Gray Box](#page-4-0)* and *ConventionalPrinting* Process.

## <span id="page-11-0"></span>**8.1 Color**

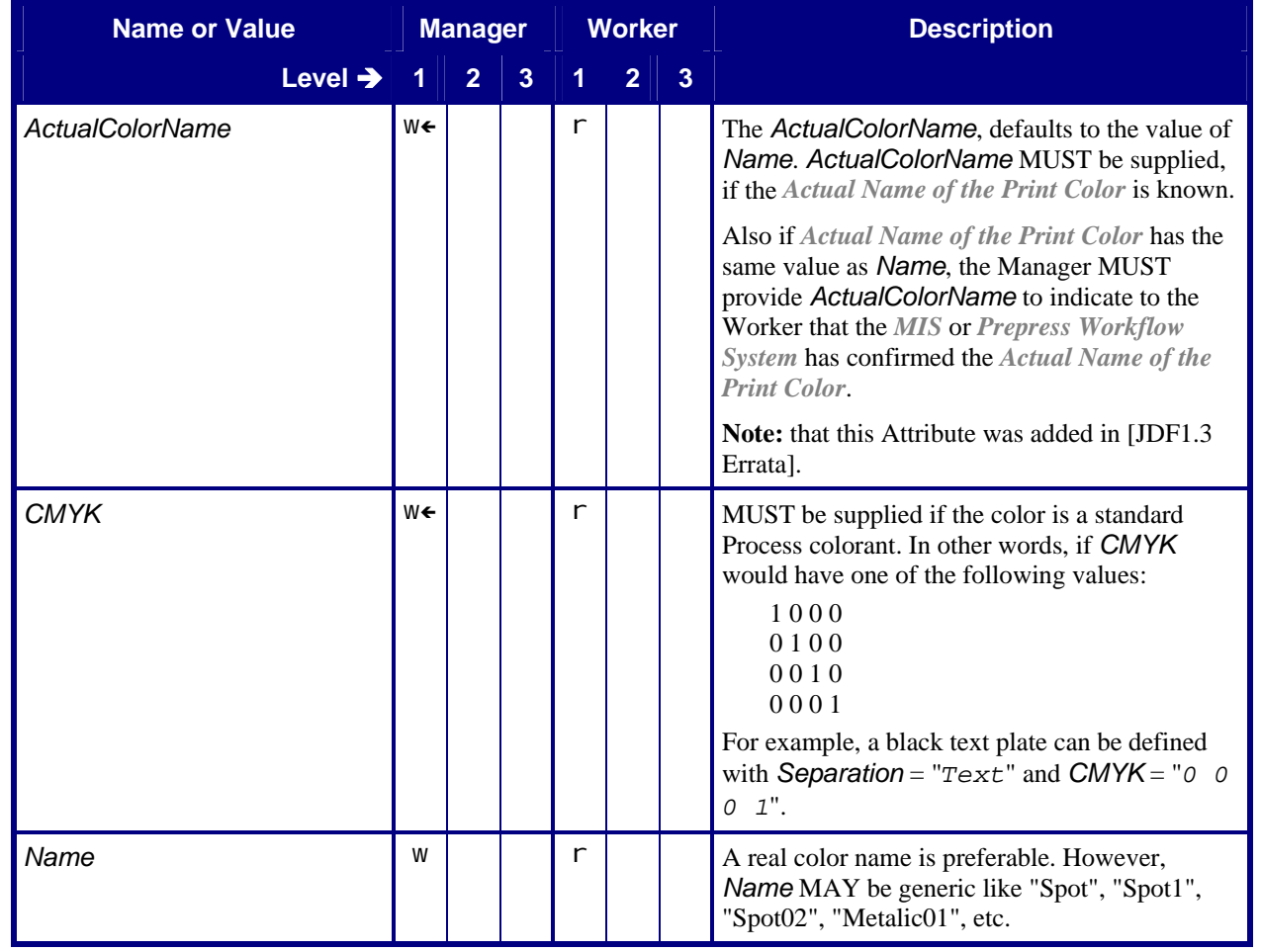

#### **Table 10: Color Referenced by: [ColorPool](#page-13-0)**

## **8.2 ColorantControl**

The **[ColorantControl](#page-12-0)** Resource defines the colors used on a *[Sheet](#page-4-0)* and provides additional data about colors.

The Worker determines the colors used by evaluating the following two Elements of **[ColorantControl](#page-12-0)** in the order listed:

- [DeviceColorantOrder](#page-12-0)
- [ColorantOrder](#page-12-0)

#### **Table 11: ColorantControl**

<span id="page-12-0"></span>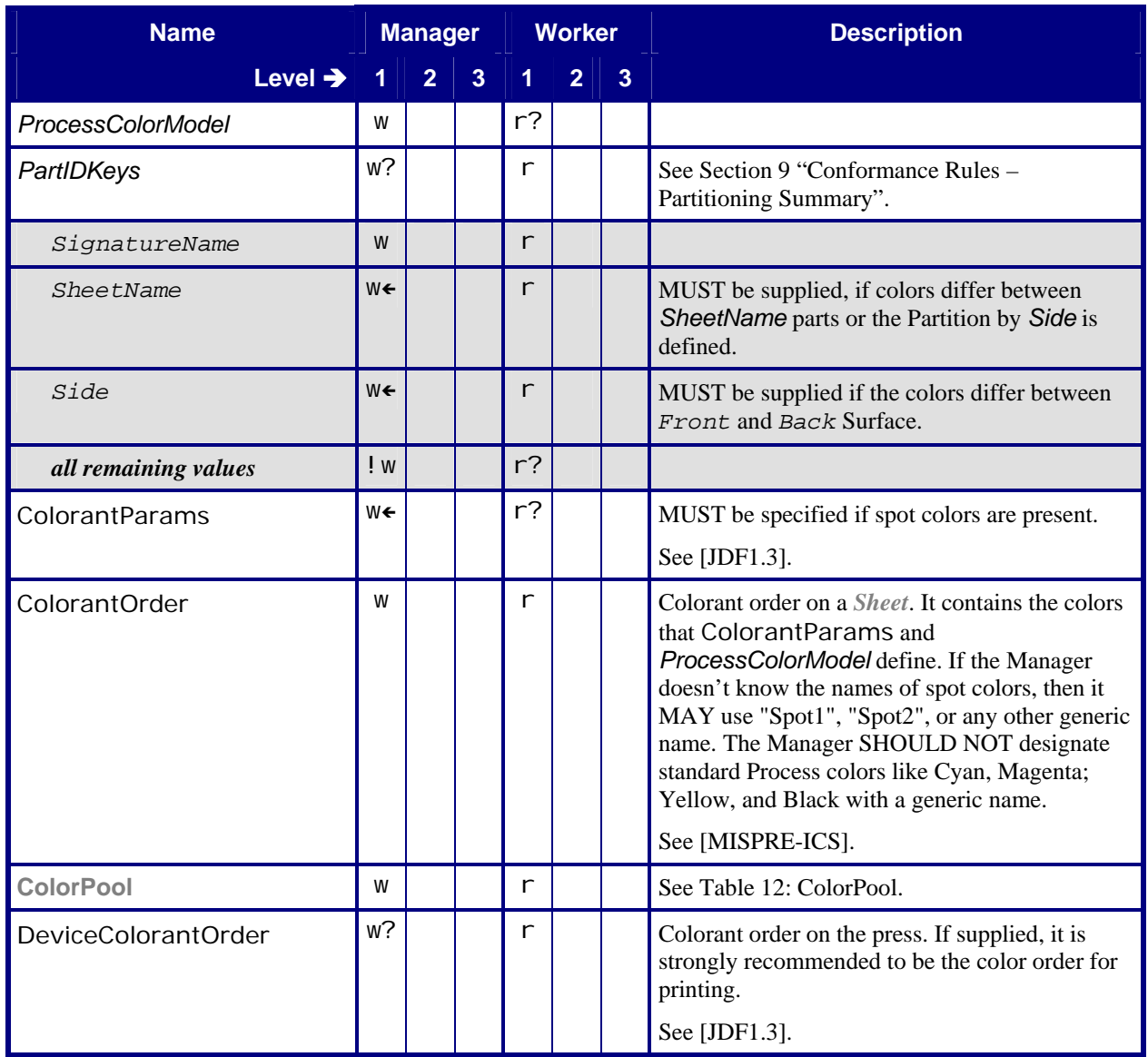

## <span id="page-13-0"></span>**8.3 ColorPool**

## **Table 12: ColorPool**

**Referenced by: [ColorantControl](#page-12-0)**

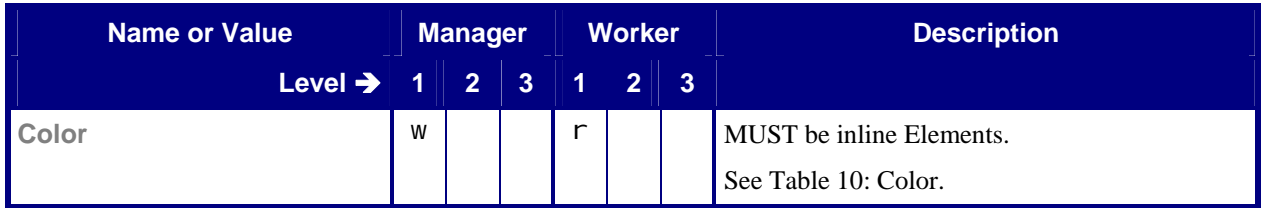

## **8.4 Component**

### **8.4.1 Component – Input Resource**

Depending on the situation, a Manager uses either a **Media** Resource or a **Component** Resource to describe the paper on which the press prints.

A Manager uses a **Component** Resource for precut Media and preprinted *[Sheet](#page-4-0)s*.

#### **Table 13: Component – Input Resource**

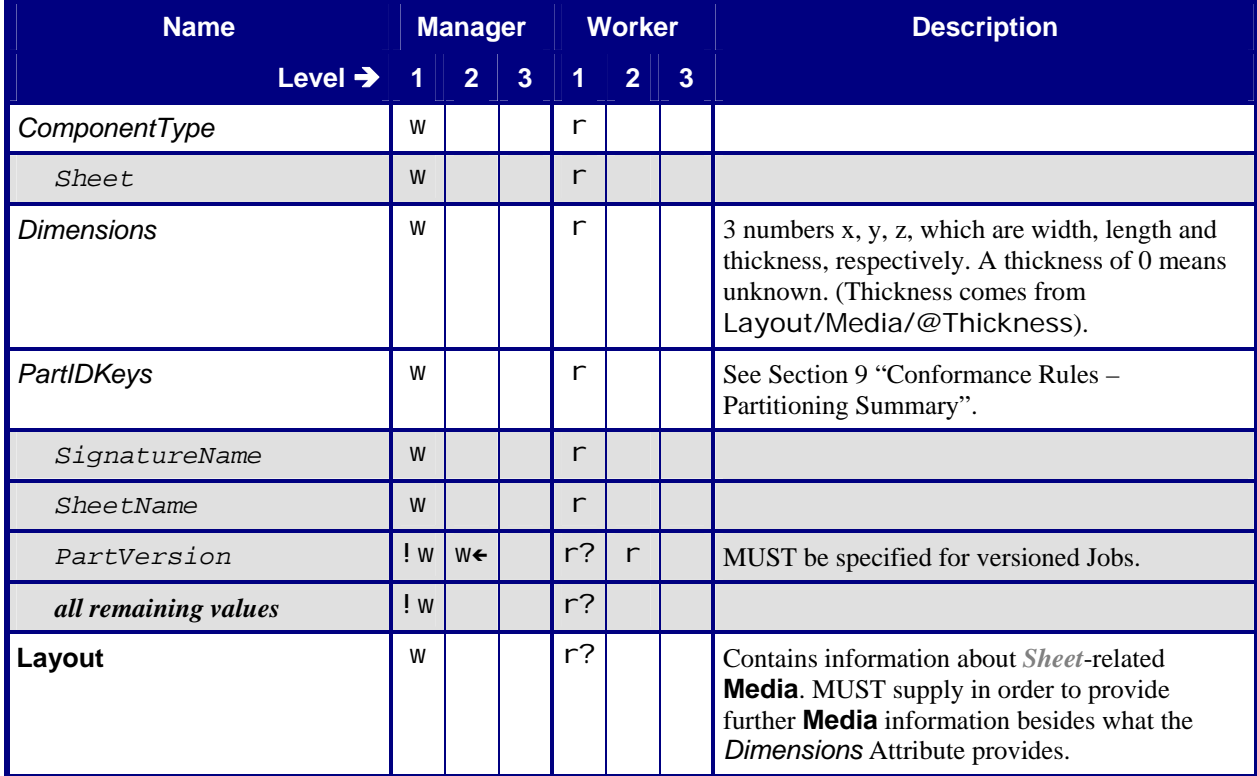

<span id="page-14-0"></span>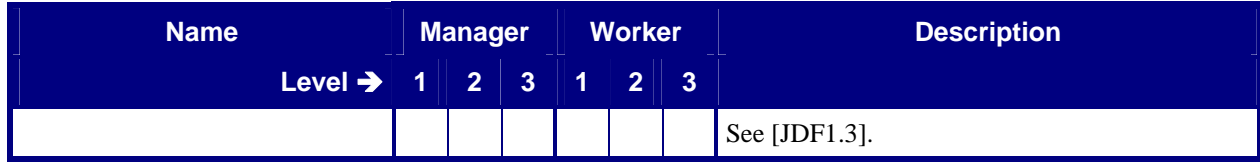

## **8.4.2 Component – Output Resource**

#### **Table 14: Component – Output Resource**

**Output from:** *[ConventionalPrinting](#page-8-0)*, *[GB ConventionalPrinting](#page-7-0)*

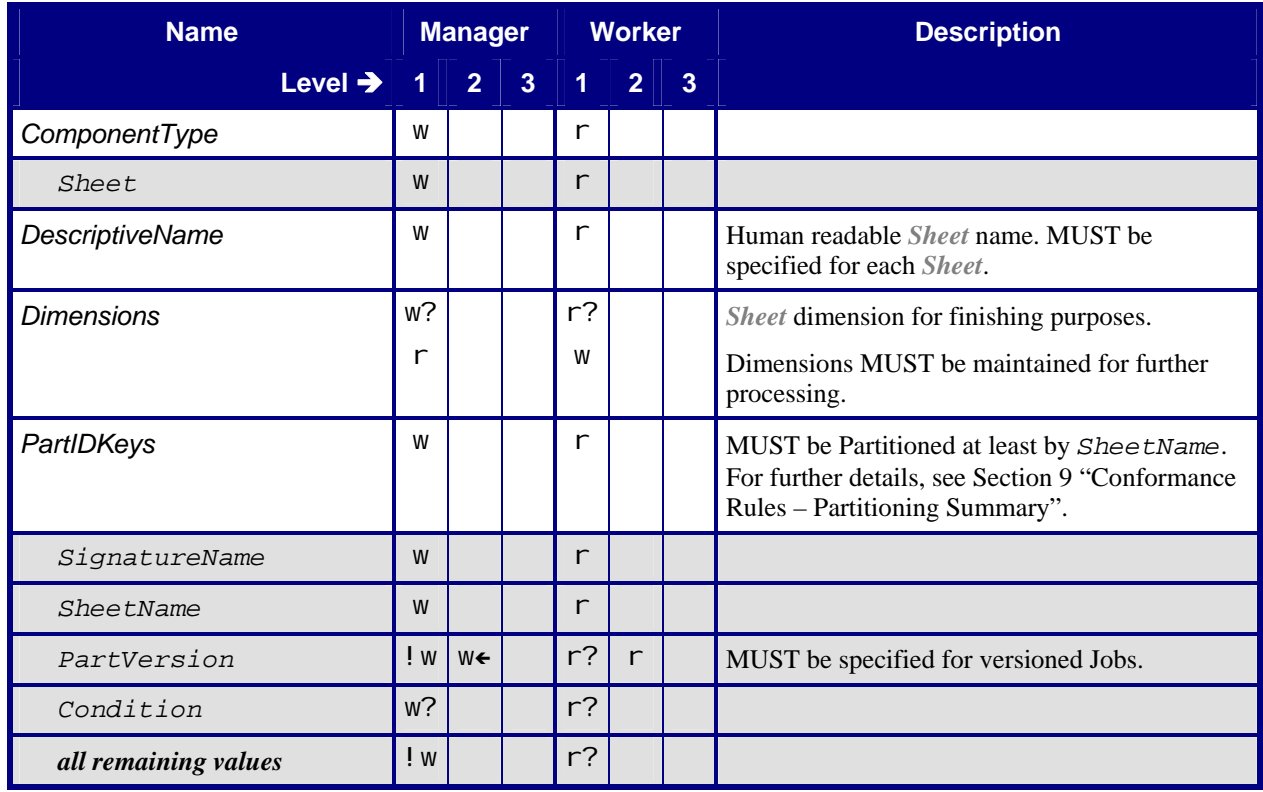

## **8.5 ConventionalPrintingParams**

#### **Table 15: ConventionalPrintingParams**

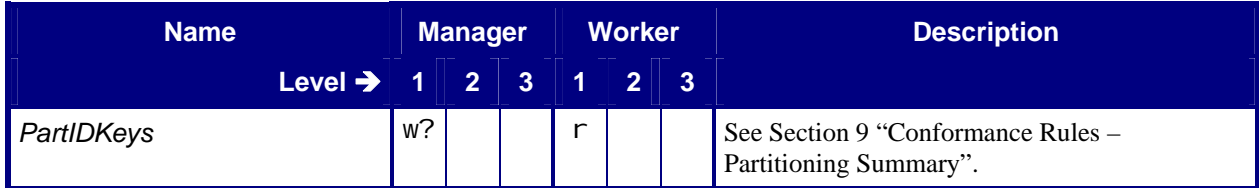

<span id="page-15-0"></span>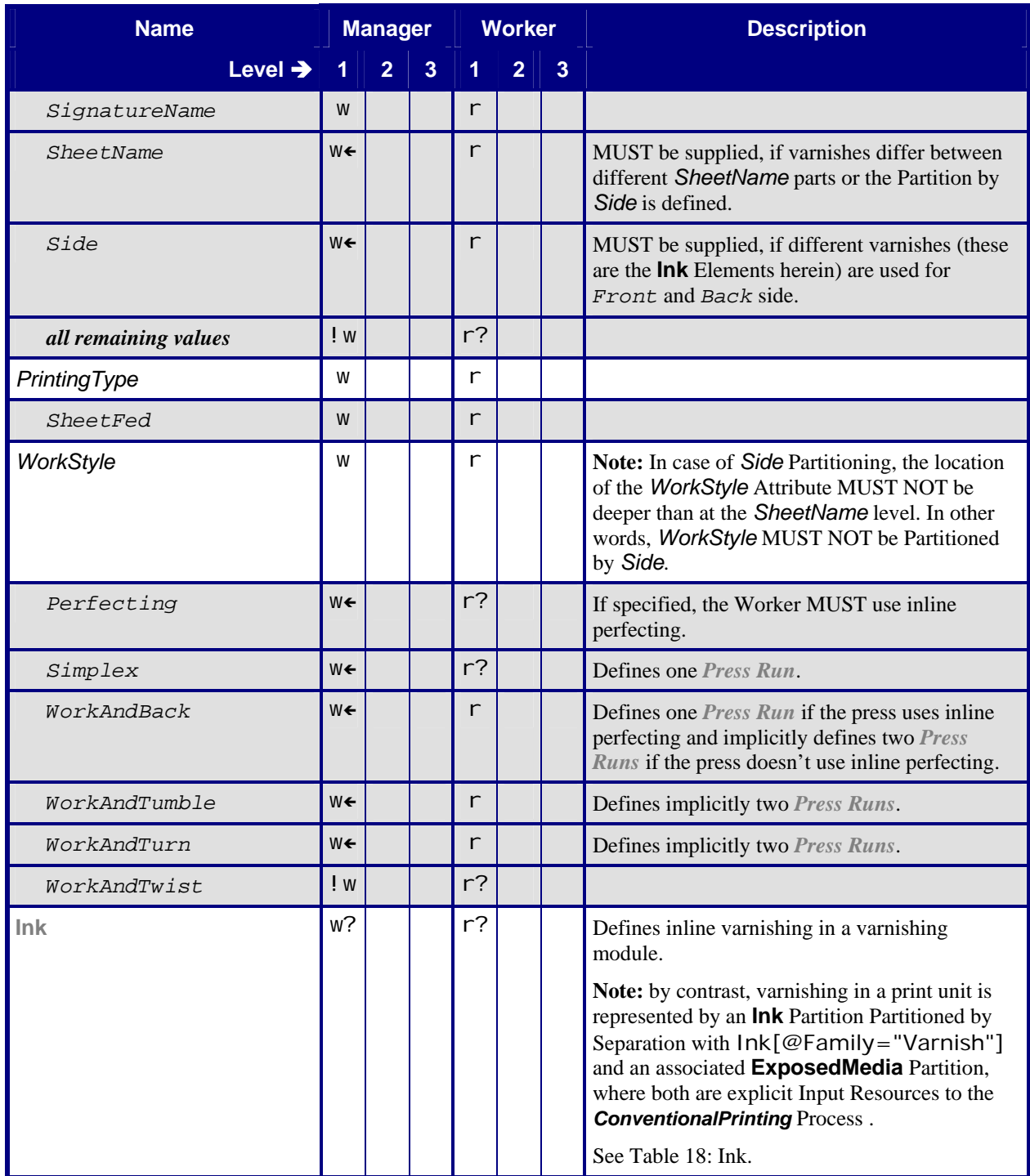

## **8.6 Device**

Starting with ICS version 1.3, **Device** Partitioning has been introduced to allow synchronized Partitions of **Nodelnfo** and **Device** Resources. This change occurred because in [\[JDF1.3\]](#page-26-0) **Nodelnfo** has become a Resource; in earlier versions it was a child of a JDF Node For details of **NodeInfo**, see section [8.10](#page-19-0) **"[NodeInfo](#page-19-0)".**

#### **Table 16: Device**

**Input to:** *[ConventionalPrinting](#page-7-0)*, *[GB ConventionalPrinting](#page-6-0)*

<span id="page-16-0"></span>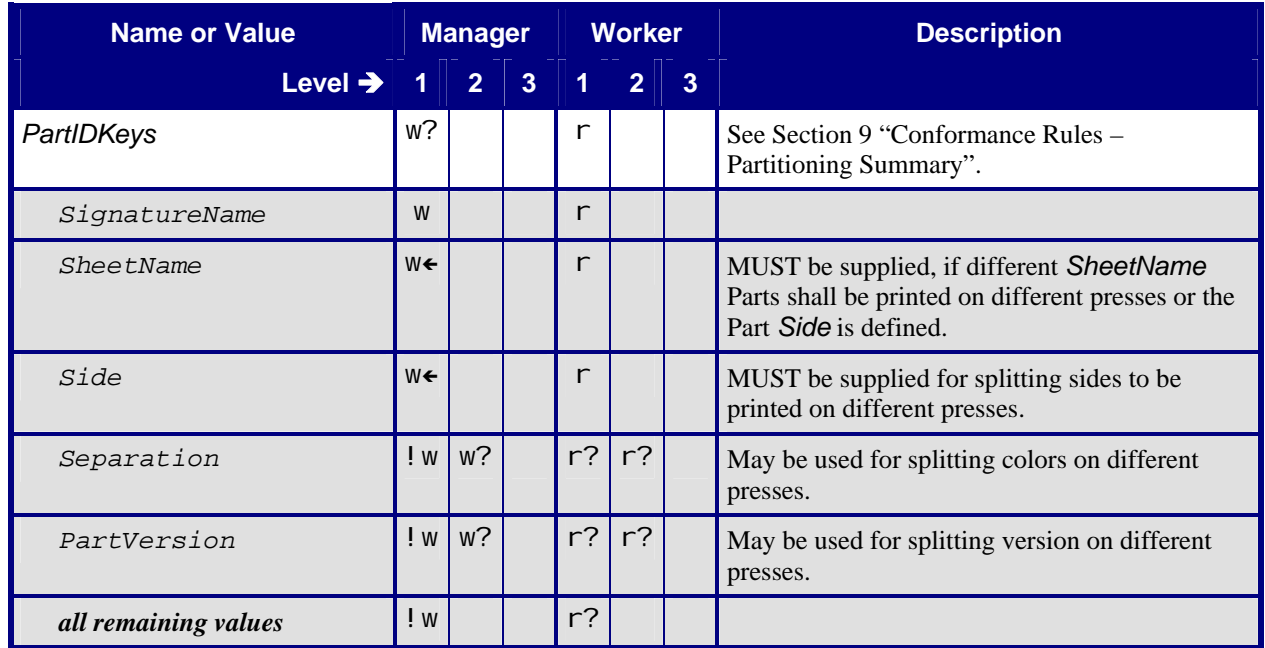

## **8.7 ExposedMedia – Plate**

The semantics of the Attribute ExposedMedia/@DescriptiveName in [\[MISCPS-ICS 1.0\]](#page-26-0) has been replaced by ColorPool/Color/@ActualColorName in this ICS.

#### **Table 17: ExposedMedia – Plate**

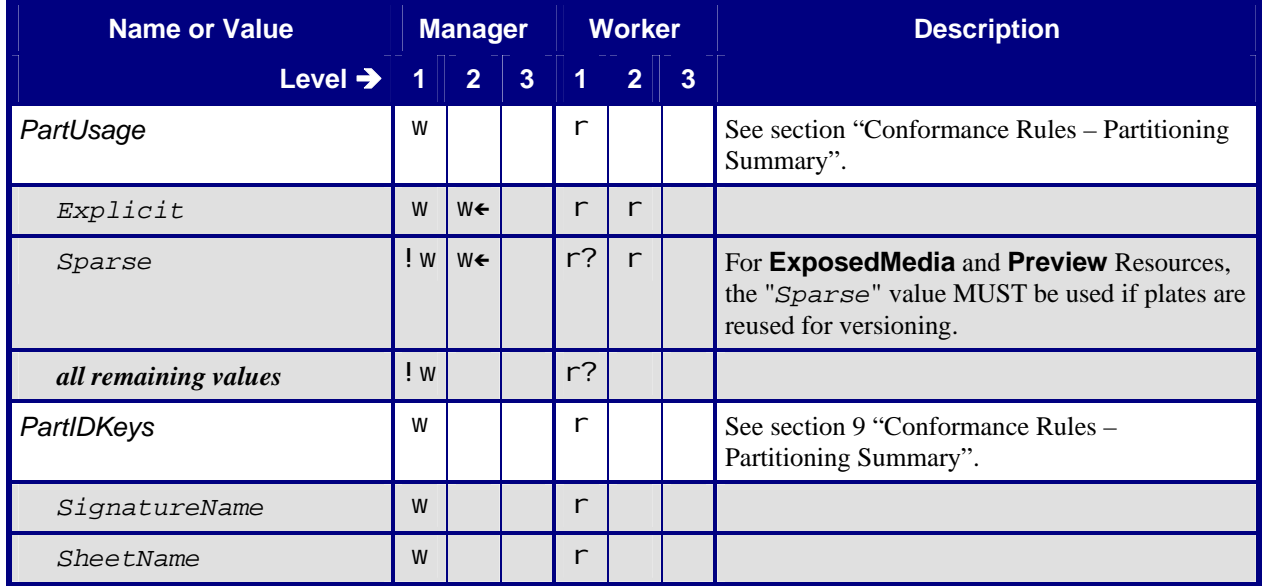

<span id="page-17-0"></span>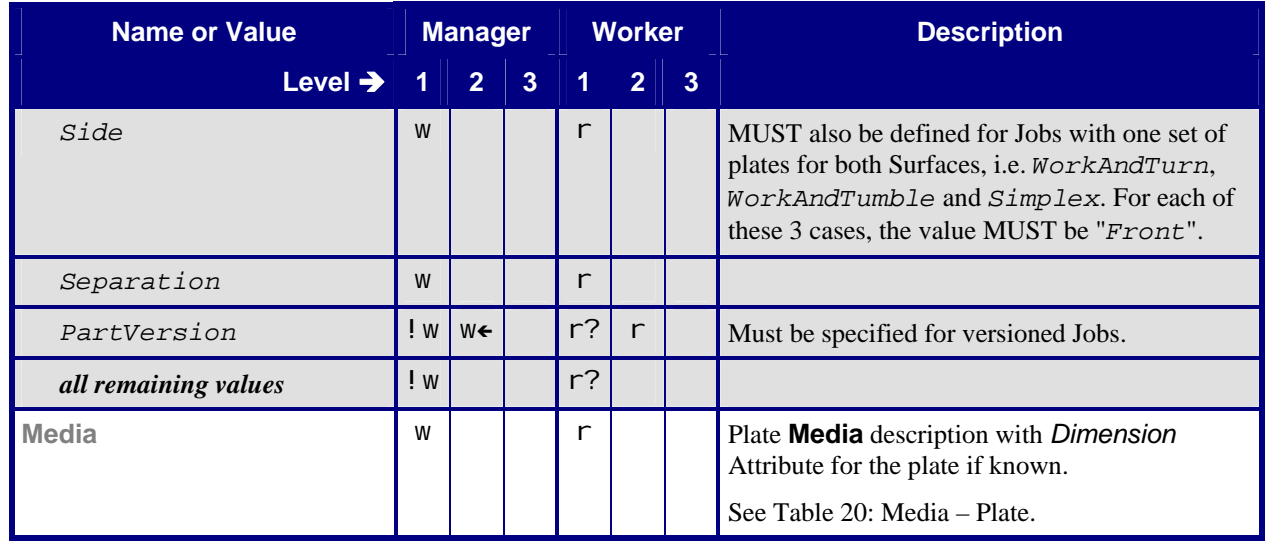

## **8.8 Ink**

The **[Ink](#page-17-0)** Resource describes the physical colorants used in printing.

#### **Table 18: Ink**

**Referenced by: [ConventionalPrintingParams](#page-14-0) Input to:** *[ConventionalPrinting](#page-7-0)*, *[GB ConventionalPrinting](#page-6-0)*

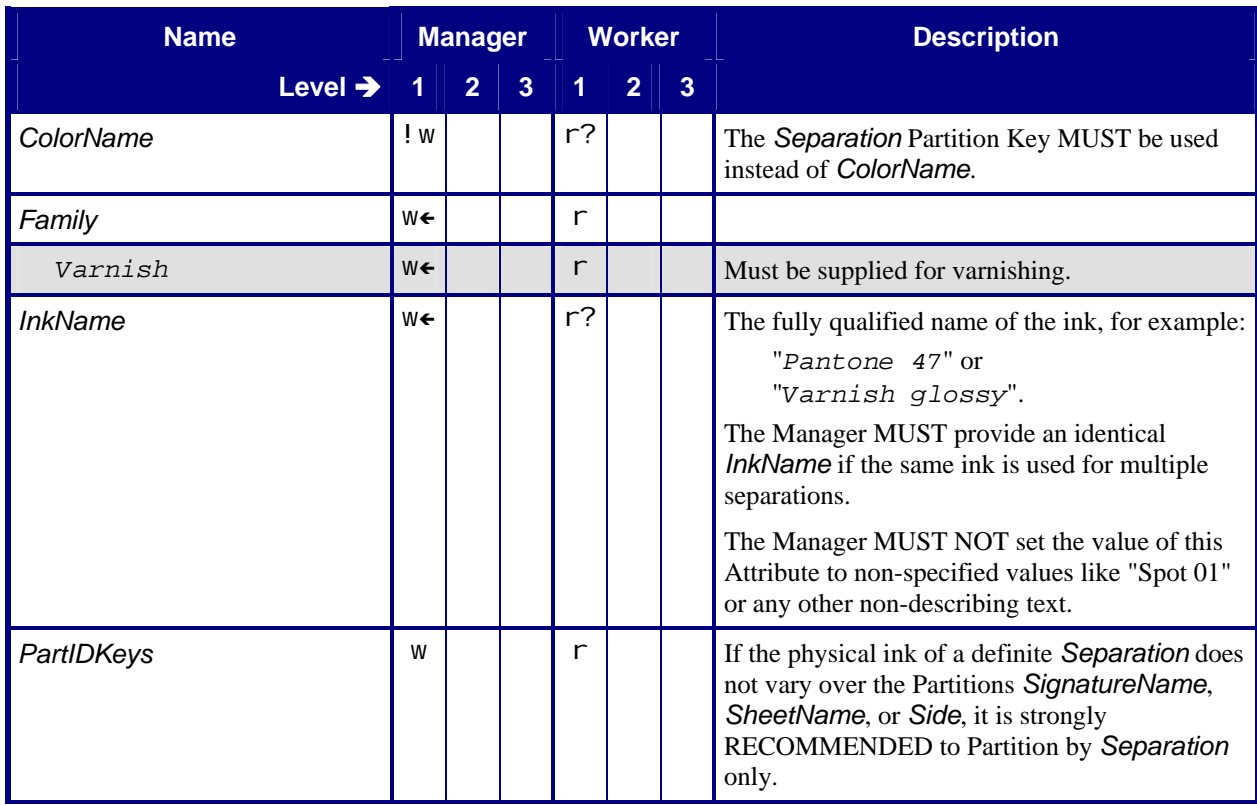

<span id="page-18-0"></span>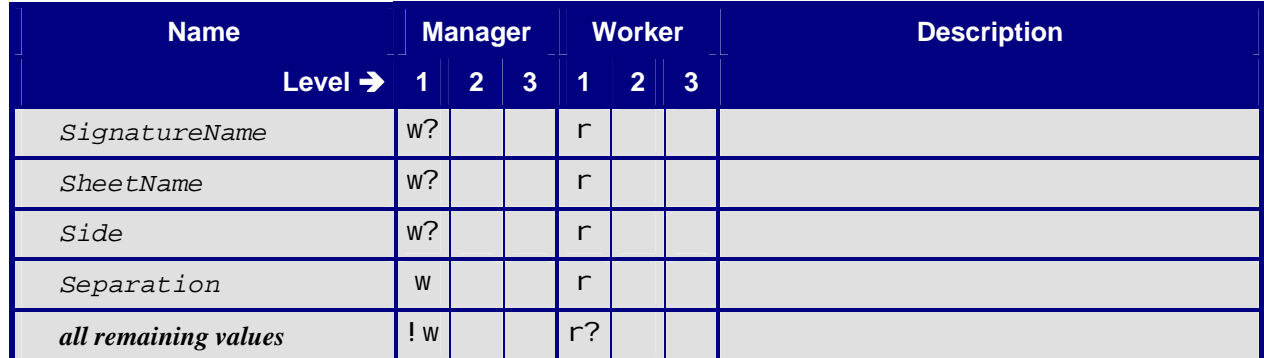

## **8.9 Media**

### **8.9.1 Media – Paper**

#### **Table 19: Media – Paper**

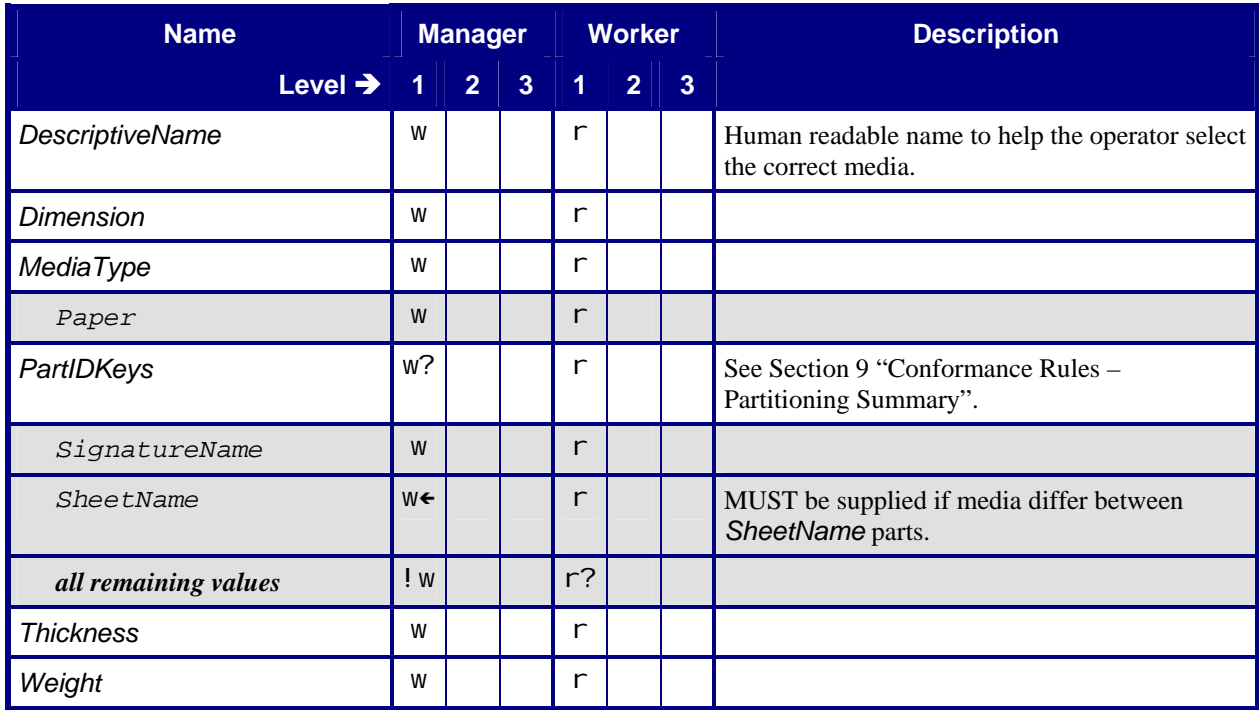

### <span id="page-19-0"></span>**8.9.2 Media – Plate**

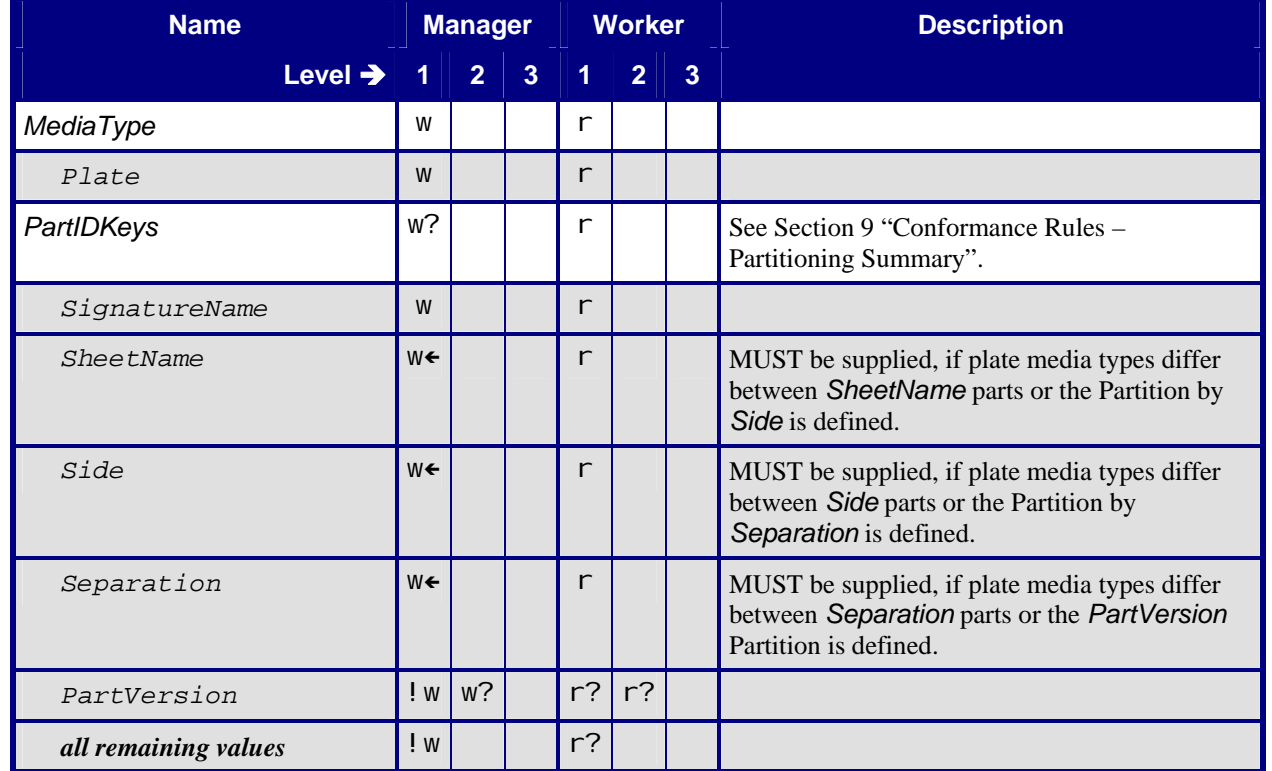

### **Table 20: Media – Plate**

#### **Referenced by: [ExposedMedia](#page-16-0)** – Plate

## **8.10 NodeInfo**

The Partitioning rules for **Device** and **NodeInfo** are identical. The Partition of both Resources may be different, for example, if a *[MIS](#page-4-0)* wants to schedule front and back side independently on the same press.

A **NodeInfo** leaf must represent at least a single *[Press Run](#page-4-0)*, it may also represent more, i.e. a set of *[Press Run](#page-4-0)s*.

This usage of **NodeInfo** is described in [\[MIS-ICS\]](#page-26-0) Table 6: ResourcePool.

#### **Table 21: NodeInfo**

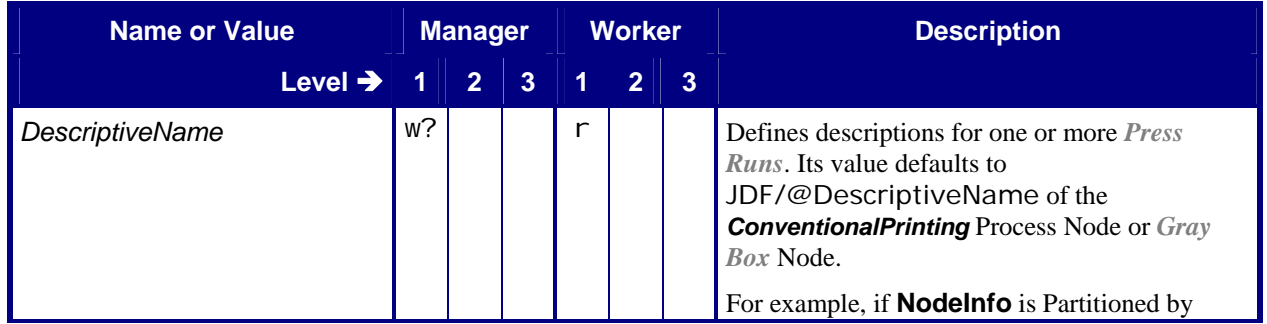

<span id="page-20-0"></span>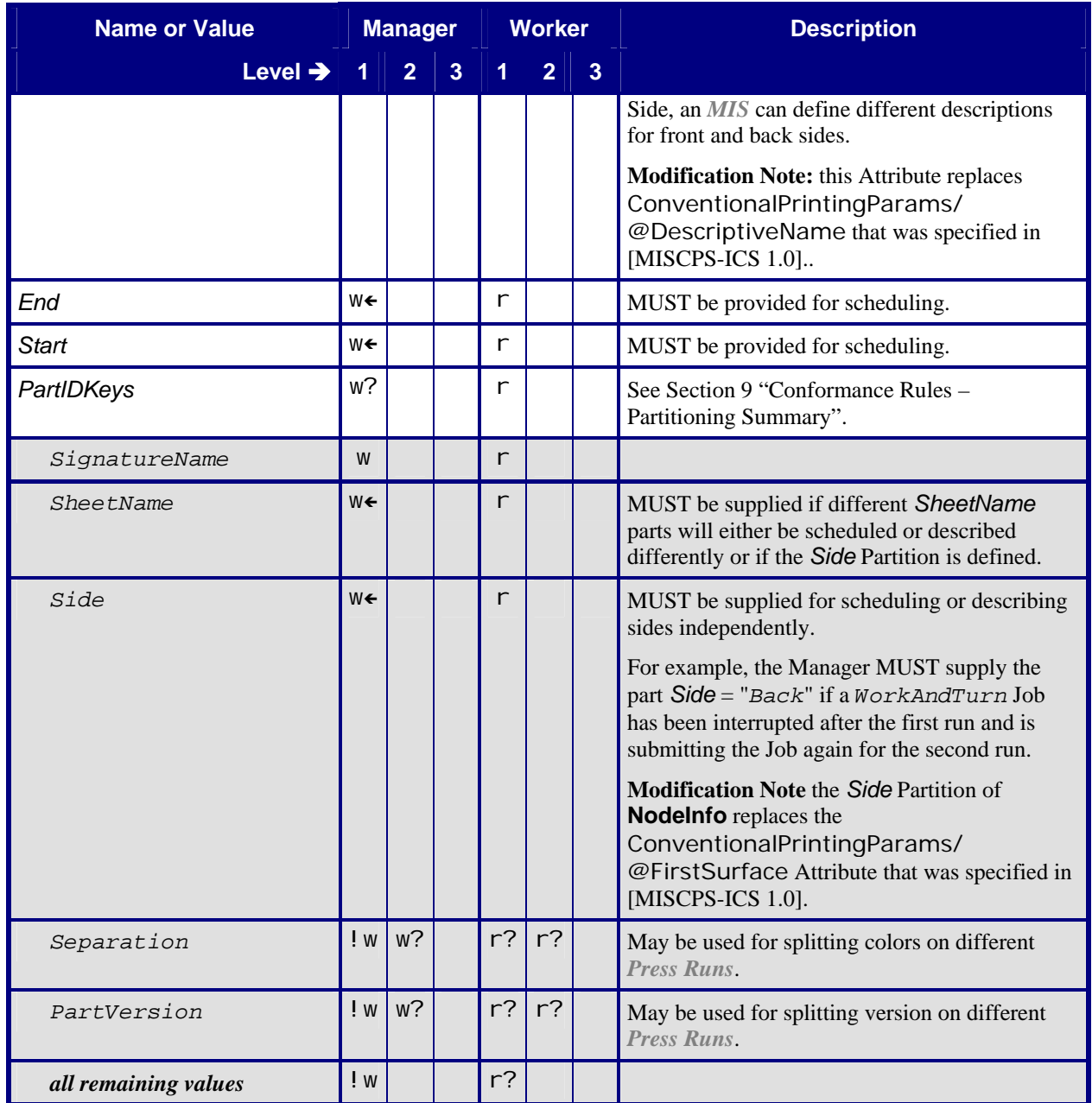

## **8.11 Preview**

If a Manager intends that a **Preview** be used for ink zone settings, then it MUST set the JDF/@Type Attribute to "*ProcessGroup*" and JDF/@Types Attribute to "*InkZoneCalculation ConventionalPrinting*". If a Manager links a **Preview** Resource to a pure *ConventionalPrinting* Process, the **Preview** is for visualization purposes only. If a Manager supplies both kinds of **Preview** Resources, the corresponding PreviewLink MUST supply a *CombinedProcessIndex* Attribute in order to clearly distinguish between the **Preview** for *InkZoneCalculation* and the **Preview** for visualization purposes. [Table 22](#page-21-0) ["Preview – Separation"](#page-21-0) defines the conformance rules that apply to a **Preview** for *InkZoneCalculation*.

#### **Table 22: Preview – Separation**

**Input to:** *[GB ConventionalPrinting](#page-6-0)*

<span id="page-21-0"></span>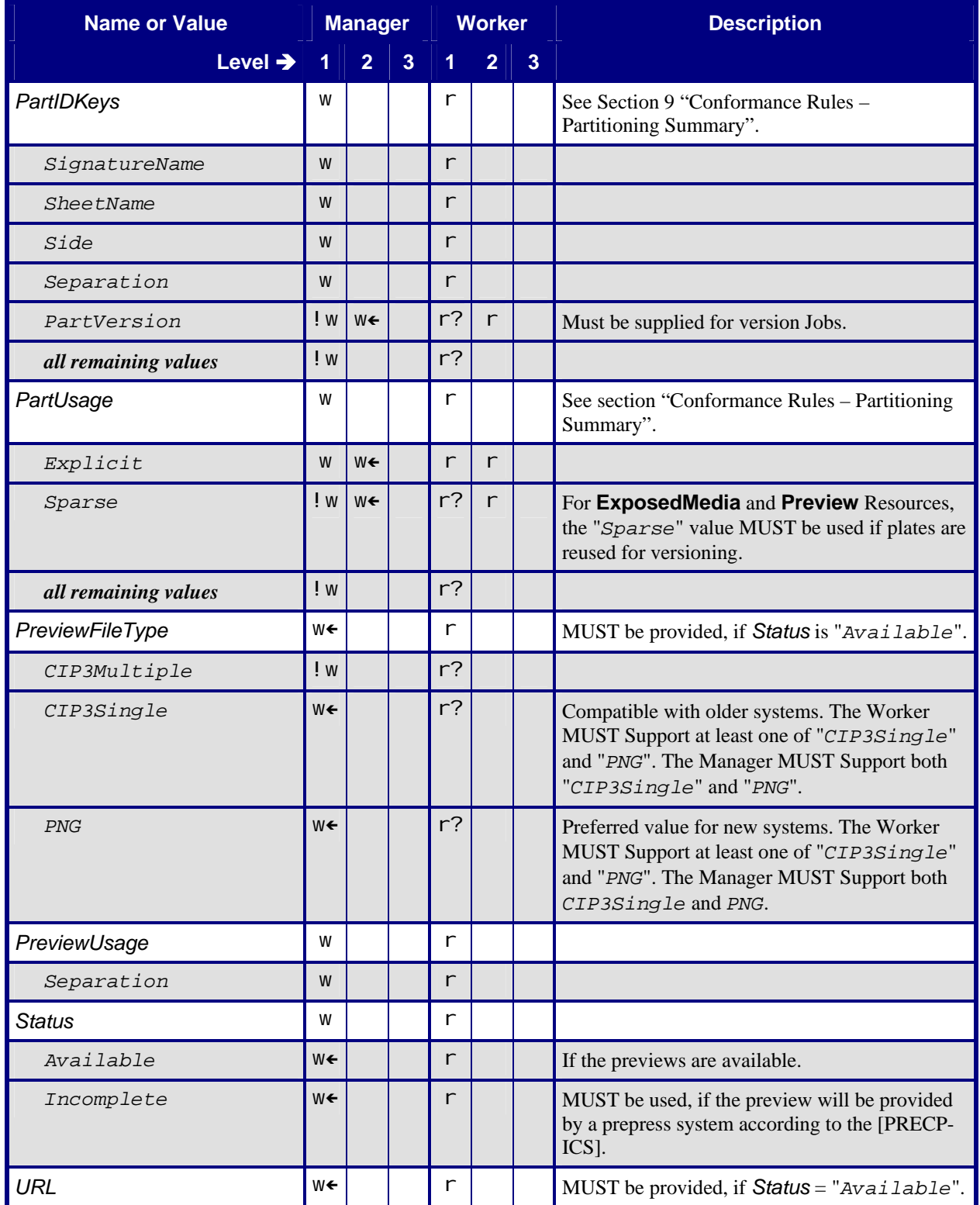

<span id="page-22-0"></span>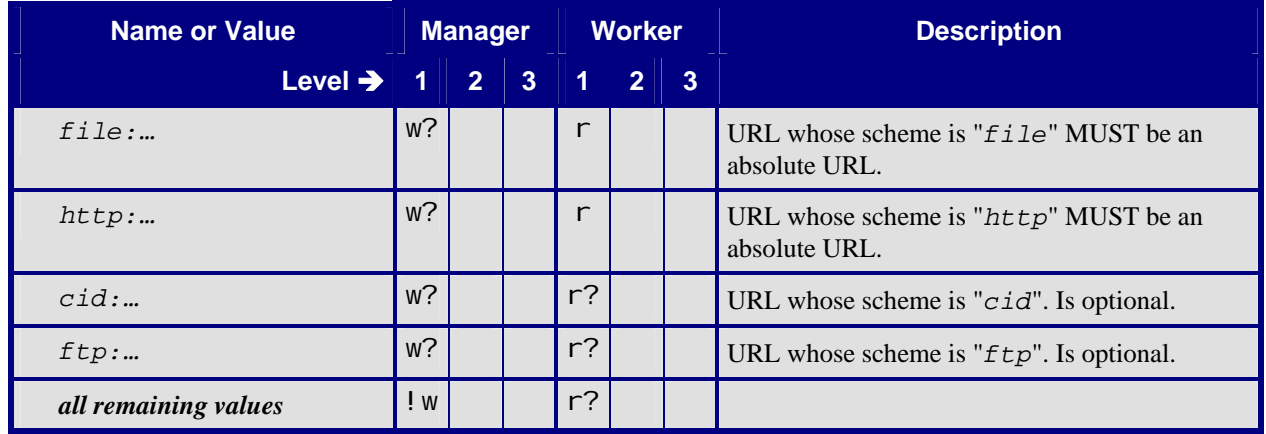

## **9 Conformance Rules – Partitioning Summary**

The Manager MUST use explicit Partitioning with **Component** Output Resources. For level 1, the Manager MUST use explicit Partitioning with **ExposedMedia** and **Preview** Input Resources, i.e. *PartUsage* = "*Explicit*". For level 2, the Manager is allowed to choose whether *PartUsage* = "*Explicit*" or *PartUsage* = "*Sparse*". See examples below.

The Manager and Worker MUST Support the following Partition Keys for *ConventionalPrinting*:

- *SignatureName*,
- *SheetName*,
- *Side*,
- *Separation*,
- *PartVersion* (in Level 2 only),
- *Condition*

The Manager MUST use the Partition Keys in the order defined above. For example, *SheetName* MUST NOT appear before *SignatureName* and *Separation* MUST NOT appear before *Side*.

The required depth for Partitioning depends on the Resource. For example, the Manager MUST Partition the **ExposedMedia** (Plate) Input Resource deeper than the **Component** Resource for Sheets. The **ExposedMedia** (plate) Resource is Partitioned by *SignatureName*, *SheetName*, *Side* and *Separation*. By contrast, the **Component** Resource is Partitioned only by *SignatureName* and *SheetName*.

The following example shows a Partitioned **ExposedMedia** Resource:

```
<ExposedMedia Class="Handling" Brand="Gooey" ID="L1" Status="Available"
             PartIDKeys="SignatureName SheetName Side Separation" PartUsage="Explicit">
    <ExposedMedia SignatureName="Sig1">
         <ExposedMedia SheetName="S1">
             <ExposedMedia Side="Front">
                 <ExposedMedia Separation="Cyan" ProductID="S1FCPlateJ42"/>
                 <ExposedMedia Separation="Magenta" ProductID="S1FMPlateJ42"/>
                 <ExposedMedia Separation="Yellow" ProductID="S1FYPlateJ42"/>
                 <ExposedMedia Separation="Black" ProductID="S1FBPlateJ42"/> 
             </ExposedMedia> 
         </ExposedMedia> 
     </ExposedMedia> 
</ExposedMedia>
```
<span id="page-23-0"></span>The following examples document illustrates sparse and explicit Partitioning (i.e.*PartUsage* = "*Explicit*" and *PartUsage* = "*Sparse*") for versioned Jobs, i.e. with *PartVersion* Partitioning.

The following example shows a sparse Partitioned **ExposedMedia** Resource consisting of 5 physical plates. Sparse Partitioning MUST be used if the Manager wants to describe a plate set, where the colored plates Cyan, Magenta and Yellow are shared for both versions:

```
<ExposedMedia Class="Handling" Brand="Gooey" ID="L1" Status="Available" 
             PartIDKeys="SignatureName SheetName Side Separation PartVersion" PartUsage="Sparse"> 
     <ExposedMedia SignatureName="Sig1"> 
         <ExposedMedia SheetName="S1"> 
             <ExposedMedia Side="Front"> 
                 <ExposedMedia Separation="Cyan" ProductID="S1FCPlateJ42"/> 
                 <ExposedMedia Separation="Magenta" ProductID="S1FMPlateJ42"/> 
                 <ExposedMedia Separation="Yellow" ProductID="S1FYPlateJ42"/> 
                 <ExposedMedia Separation="Black" > 
                     <ExposedMedia PartVersion="English" ProductID="S1FBPlateJ42E"/> 
                     <ExposedMedia PartVersion="German" ProductID="S1FBPlateJ42G"/> 
                 </ExposedMedia> 
             </ExposedMedia> 
         </ExposedMedia> 
     </ExposedMedia> 
</ExposedMedia>
```
The following example shows an explicit Partitioned **ExposedMedia** Resource consisting of 8 physical plates. Explicit Partitioning MUST be used if the Manager wants describe two sets of plates, each having colored plates:

```
<ExposedMedia Class="Handling" Brand="Gooey" ID="L1" Status="Available" 
             PartIDKeys="SignatureName SheetName Side Separation PartVersion" PartUsage="Explicit"> 
     <ExposedMedia SignatureName="Sig1"> 
         <ExposedMedia SheetName="S1"> 
             <ExposedMedia Side="Front"> 
                 <ExposedMedia Separation="Cyan " > 
                     <ExposedMedia PartVersion="English" ProductID="S1FCPlateJ42E"/> 
                     <ExposedMedia PartVersion="German" ProductID="S1FCPlateJ42G"/> 
                 </ExposedMedia> 
                 <ExposedMedia Separation="Magenta" > 
                     <ExposedMedia PartVersion="English" ProductID="S1FMPlateJ42E"/> 
                     <ExposedMedia PartVersion="German" ProductID="S1FMPlateJ42G"/> 
                 </ExposedMedia> 
                 <ExposedMedia Separation="Yellow" > 
                     <ExposedMedia PartVersion="English" ProductID="S1FYPlateJ42E"/> 
                     <ExposedMedia PartVersion="German" ProductID="S1FYPlateJ42G"/> 
                 </ExposedMedia> 
                 <ExposedMedia Separation="Black" > 
                     <ExposedMedia PartVersion="English" ProductID="S1FBPlateJ42E"/> 
                     <ExposedMedia PartVersion="German" ProductID="S1FBPlateJ42G"/> 
                 </ExposedMedia> 
             </ExposedMedia> 
         </ExposedMedia> 
     </ExposedMedia> 
</ExposedMedia>
```
### **9.1 JobPhase/@PercentCompleted**

*PercentCompleted* always applies to the currently executed *[Press Run](#page-4-0)*. Values should therefore increase from an initial value of 0% to a final value of about 100%. Values of more than 100% to track overage are neither REQUIRED nor excluded by this ICS.

## <span id="page-24-0"></span>**9.2 "Side" Partition Key – Details**

The sub-sections describe the details for the *Side* Partition Key for the values of [ConventionalPrintingParams](#page-14-0)/@[WorkStyle](#page-15-0).

### **9.2.1 Perfecting**

If *[WorkStyle](#page-15-0)* = "*Perfecting*":

- A press uses two different set of plates to print the front and back sides of a *[Sheet](#page-4-0)* in one *[Press Run](#page-4-0)*.
- The Manager MUST specify Partitioning for both *Front* and *Back* values of *Side* for **ExposedMedia** and **Preview**.
- The Manager MUST Partition **ExposedMedia** and **Preview** explicitly or sparsely (*PartUsage* = "*Sparse*" can also be used for versioned Jobs).
- The Worker MUST NOT specify *Side* Partitions in JMF Status Messages, PartStatus Elements and Audit Elements if the Worker makes exactly one *[Press Run](#page-4-0)* over all color separations.
- The Worker SHOULD cause the value of JobPhase/@PercentCompleted to increase from an initial value of 0% to a final value of about 100%. The final value occurs when the first and only *[Press Run](#page-4-0)* over all color separations is completed.

### **9.2.2 Simplex**

If *[WorkStyle](#page-15-0)* = "*Simplex*":

- The Manager MUST supply a Partition with *Side* = "*Front*" for **ExposedMedia** and **Preview** Resources. The Manager and Worker MUST NOT supply a Partition with *Side* ="*Back* ".
- The Worker MUST specify a Partition with *Side* = "*Front*" in JMF Status Messages, PartStatus Elements and Audit Elements for the *[Press Run](#page-4-0)* over all color separations.
- The Worker SHOULD cause the value of JobPhase/@PercentCompleted to increase from an initial value of 0% to a final value of about 100%. The final value occurs when the *[Press Run](#page-4-0)* over all color separations is completed.

#### **9.2.3 WorkAndBack**

If *[WorkStyle](#page-15-0)* = "*WorkAndBack*":

- A press uses two different set of plates to print the front and back sides of a *[Sheet](#page-4-0)* in two *[Press Runs](#page-4-0)*.
- If the Manager wants both sides to be printed:
	- o The Manager MUST specify Partitions for both values of the *Side* Attribute for **ExposedMedia** and **Preview** Resources.
	- o The Worker MUST specify exactly one Partition for *Side* in JMF Status Messages, PartStatus Elements and Audit Elements for the first *[Press Run](#page-4-0)* over color separations. The Worker MUST specify the other value for the *Side* Partition in the second *[Press Run](#page-4-0)*.
	- o The Worker SHOULD cause the value of JobPhase/@PercentCompleted to increase:
		- from an initial value of 0%
		- to an intermediate value of about 100% plus overage that occurs when the first *[Press Run](#page-4-0)* over all color separations is completed.
		- from an initial value of 0% to a final value of about 100% that occurs when the second *[Press Run](#page-4-0)* for the other side over all color separations is completed.
		- **Note:**

The usage of the Attribute @PercentCompleted has been changed with the ICS version for JDF 1.3. If a Manager wants evaluate the percentage completed of the Job then he must summarize over the individual parts and evaluate his own value for the percentage completed.

- If the Manager wants one side to be printed:
	- o The Manager MUST specify one Partition for one value of *Side* for **ExposedMedia** and **Preview** Resources.
- <span id="page-25-0"></span>o The Worker MUST specify exactly one Partition for *Side* in JMF Status Messages, PartStatus Elements and Audit Elements.
- o The Worker SHOULD cause the value of JobPhase/@PercentCompleted to increase:
	- from an initial value of 0%
	- to a final value of about 100% that occurs when the *[Press Run](#page-4-0)* over all color separations is completed.

#### **9.2.4 WorkAndTumble and WorkAndTurn**

If *[WorkStyle](#page-15-0)* = "*WorkAndTumble*" or *[WorkStyle](#page-15-0)* = "*WorkAndTurn*":

- A press uses the same set of plates to print the front and back sides of a *[Sheet](#page-4-0)*
- The Manager MUST specify a Partition for *Side* = "*Front*" for **ExposedMedia** and **Preview** Resources.
- The Worker MUST specify a Partition for *Side* = "*Front*" in JMF Status Messages, PartStatus Elements and Audit Elements for the first *[Press Run](#page-4-0)* over color separations. For the second *[Press Run](#page-4-0)* over color separations, the Worker MUST do the same with a Partition for *Side* = "*Back*".
- The Worker SHOULD cause the value of JobPhase/@PercentCompleted to increase:
	- from an initial value of 0%
	- to an intermediate value of 100% plus overage that occurs when the first *[Press Run](#page-4-0)* over all color separations is completed.
	- from an initial value of 0% to a final value of about 100% that occurs when the second *[Press Run](#page-4-0)* over all color separations is complete.
	- see **Note** in section [9.2.3](#page-24-0) *[WorkAndBack](#page-24-0)*.

## **9.3 "Separation" Partition Key – Details**

The number of print modules on a press and the number of separations per Surface of a *[Sheet](#page-4-0)* influence the behavior of the *Separation* Attribute.

If all Separations on a Surface are printed in one *[Press Run](#page-4-0)*:

- The Worker MUST NOT specify a *Separation* Partition in JMF Status Messages, PartStatus Elements and Audit Elements.
- The Worker SHOULD cause the value of JobPhase/@PercentCompleted to increase as described in section 9.2 "Side" Partition Key - Details.

If all Separations on a Surface are printed in multiple *[Press Run](#page-4-0)s*:

- The Worker MUST specify one *Separation* Partition in JMF Status Messages, PartStatus Elements and Audit Elements for each separation in the *[Press Run](#page-4-0)*.
- The Worker SHOULD cause the value of JobPhase/@PercentCompleted to increase from an initial value of 0% to about 100% plus overage for the *[Press Run](#page-4-0)s* processed.
- see **Note** in section [9.2.3](#page-24-0) *[WorkAndBack](#page-24-0)*.

For instance, at the end of each *[Press Run](#page-4-0)* of a 4-color *WorkAndTumble* Job that is printing on a two-color press, a Status Signal would contain the following JobPhase Elements:

Run 1: Front Side, Cyan + Magenta:

```
<JobPhase PercentCompleted="110" …> 
    <Part SignatureName="Sig1" SheetName="S1" Side="Front" Separation="Cyan"/> 
     <Part SignatureName="Sig1" SheetName="S1" Side="Front" Separation="Magenta"/> 
</JobPhase>
```
Run 2: Front Side, Yellow + Black:

```
<JobPhase PercentCompleted="106" …> 
     <Part SignatureName="Sig1" SheetName="S1" Side="Front" Separation="Yellow"/>
```
 <Part SignatureName="Sig1" SheetName="S1" Side="Front" Separation="Black"/> </JobPhase>

<span id="page-26-0"></span>Run 3: Back Side, Yellow + Black:

```
<JobPhase PercentCompleted="103" …> 
     <Part SignatureName="Sig1" SheetName="S1" Side="Back" Separation="Yellow"/> 
     <Part SignatureName="Sig1" SheetName="S1" Side="Back" Separation="Black"/> 
</JobPhase>
```
Run 4: Back Side, Cyan + Magenta:

```
<JobPhase PercentCompleted="101" …> 
     <Part SignatureName="Sig1" SheetName="S1" Side="Back" Separation="Cyan"/> 
     <Part SignatureName="Sig1" SheetName="S1" Side="Back" Separation="Magenta"/> 
</JobPhase>
```
## **10 References**

### **10.1 Normative References**

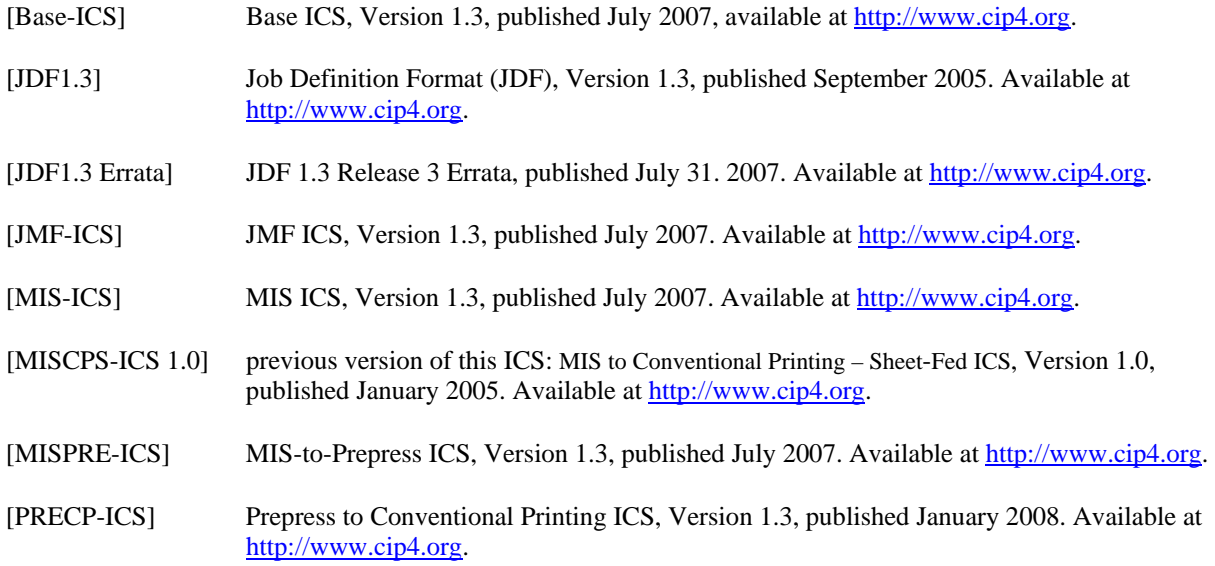

### **10.2 Informative References**

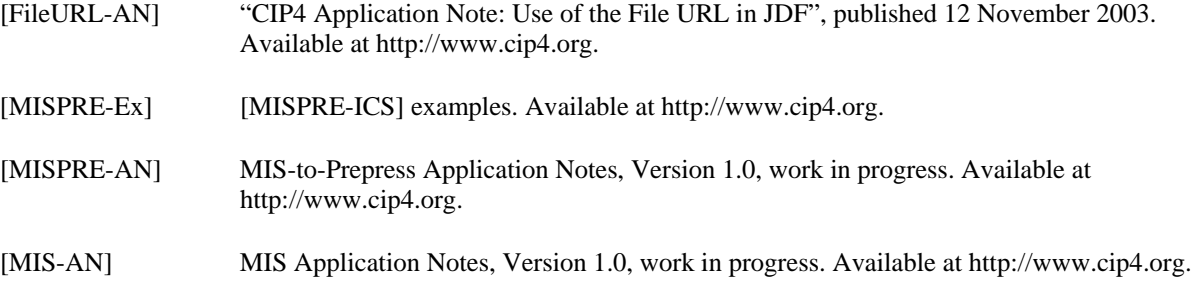

## <span id="page-27-0"></span>**10.3 Acknowledgements**

This ICS is a result of many discussions and a lot of experience of implementing JDF for Sheet-Fed printing. The authors thank the CIP4 groups, the members of the conventional printing working group, and particularly all those who spent much effort in the creation of this ICS.

## <span id="page-28-0"></span>**Appendix A: Amounts**

This appendix explains how to use amounts in Sheet-Fed printing.

The following rules apply for using amounts in the ResourceLinkPool or AuditPool:

- 1. ResourceLink Elements in the ResourceLinkPool represent the integral amounts. Integral is related to the amounts produced or consumed by the JDF Node, integrated over all *Press Runs*. If one Node is executed more times, then integral values apply for all executions of that Node.
- 2. AuditPool/ResourceAudit/ResourceLink Elements contain incremental amounts only. They are related to the actual execution of this Node containing the AuditPool.
- 3. AuditPool/PhaseTime/ResourceLink Elements contain amounts that refer to the time interval of the PhaseTime only where the ResourceLink resides.

For example, if the ResourceLinkPool/ComponentLink[@Usage = "Output" and @Condition="Good"]/@ActualAmount Attribute is 6000 at some time during execution of a Node and if during a further run of that Node, 2000 additional good *[Sheet](#page-4-0)s* are produced, then the aforementioned *ActualAmount* Attribute increases 2000 and becomes 8000 whereas the //JDF/AuditPool/ResourceAudit/ComponentLink/@ActualAmount and //JDF/AuditPool/PhaseTime/ComponentLink/@ActualAmount Attributes are each 2000..

## **A.1 Overview of Amount Attributes for Input Elements**

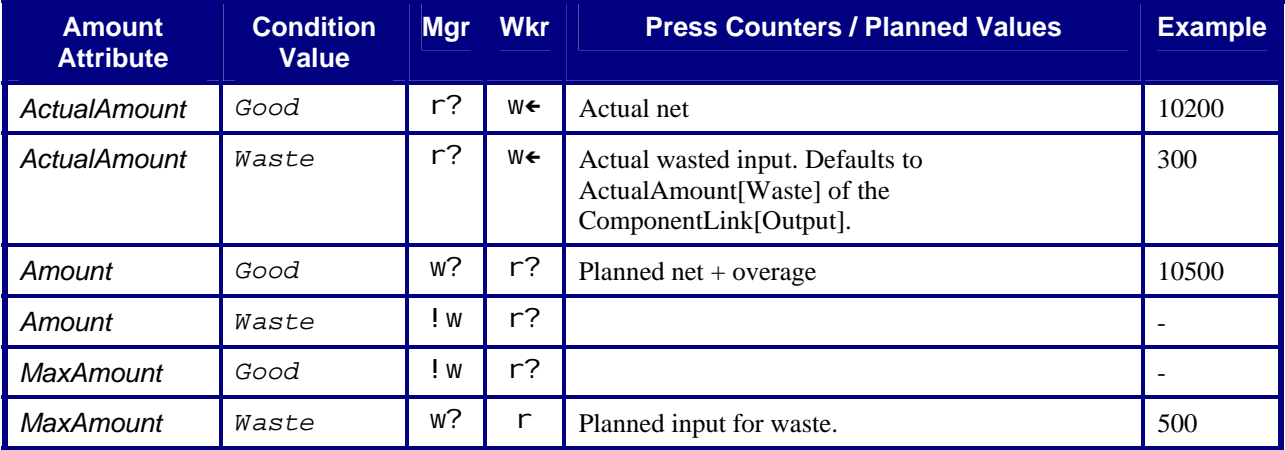

**Table 23: Overview of Amount Attributes for Input MediaLink and ComponentLink Elements** 

### **A.2 Overview of Amount Attributes for Output Elements**

**Table 24: Overview of Amount Attributes for Output ComponentLink Elements** 

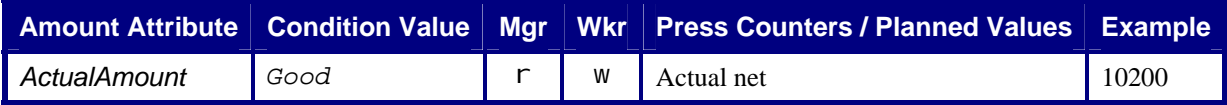

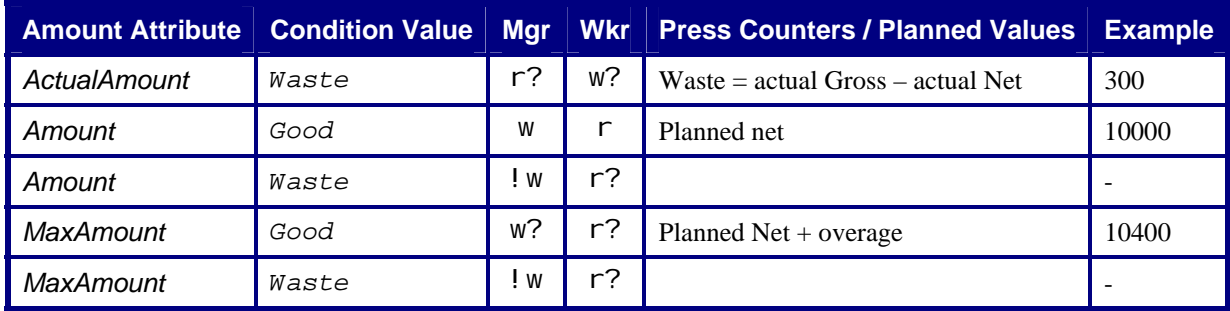